федеральное государственное бюджетное образовательное учреждение высшего образования "Красноярский государственный медицинский университет имени профессора В.Ф. Войно-Ясенецкого" Министерства здравоохранения Российской Федерации

Институт последипломного образования

Кафедра медицинской кибернетики и информатики

# **РАБОЧАЯ ПРОГРАММА ДИСЦИПЛИНЫ**

**"Введение в информационные технологии и интеллектуальные системы"**

уровень магистратуры очная форма обучения срок освоения ОПОП ВО - 2 года

2021 год

федеральное государственное бюджетное образовательное учреждение высшего образования "Красноярский государственный медицинский университет имени профессора В.Ф. Войно-Ясенецкого" Министерства здравоохранения Российской Федерации

ЕВЕРЖДАЮ Проректор по учебной работе д,м∄., доцент∕ Соловьева 202≰г

# **РАБОЧАЯ ПРОГРАММА**

Дисциплины «Введение в информационные технологии и интеллектуальные системы»

Для ОПОП ВО по направлению подготовки 38.04.02 Менеджмент направленность (профиль) «Управление в здравоохранении на основе интеллектуального анализа данных»

Уровень магистратуры

Очная форма обучения

Срок освоения ОПОП ВО - 2 года

Институт последипломного образования

Кафедра медицинской кибернетики и информатики

Курс - I

Семестр - I

Лекции - 10 час.

Практические занятия - 26 час.

Самостоятельная работа - 72 час.

Зачет - I семестр

Всего часов - 108

Трудоемкость дисциплины - 3 ЗЕ

2021 год

#### **1. Вводная часть**

#### **1.1. Планируемые результаты освоения образовательной программы по дисциплине**

Цель освоения дисциплины "Введение в информационные технологии и интеллектуальные системы" состоит в овладении базовыми теоретическими знаниями и практическими умениями работы с современными информационными технологиями.

#### **1.2. Место дисциплины в структуре ОПОП ВО**

1.2.1. Дисциплина «Введение в информационные технологии и интеллектуальные системы» относится к блоку Б1 - «Дисциплины (модули)».

#### **Информатика**

**Знания:** основных технологий создания, редактирования, оформления, сохранения, передачи информационных объектов различного типа с помощью современных программных средств информационных и коммуникационных технологий.

**Умения:** распознавать и описывать информационные процессы в социальных, биологических и технических системах.

**Навыки:** эффективного применения информационных образовательных ресурсов в учебной деятельности, в том числе самообразовании.

### **1.3. Требования к результатам освоения дисциплины**

### **1.3.1. Изучение данной дисциплины направлено на формирование у обучающихся следующих общекультурных (ОК), общепрофессиональных (ОПК) и профессиональных (ПК) компетенций:**

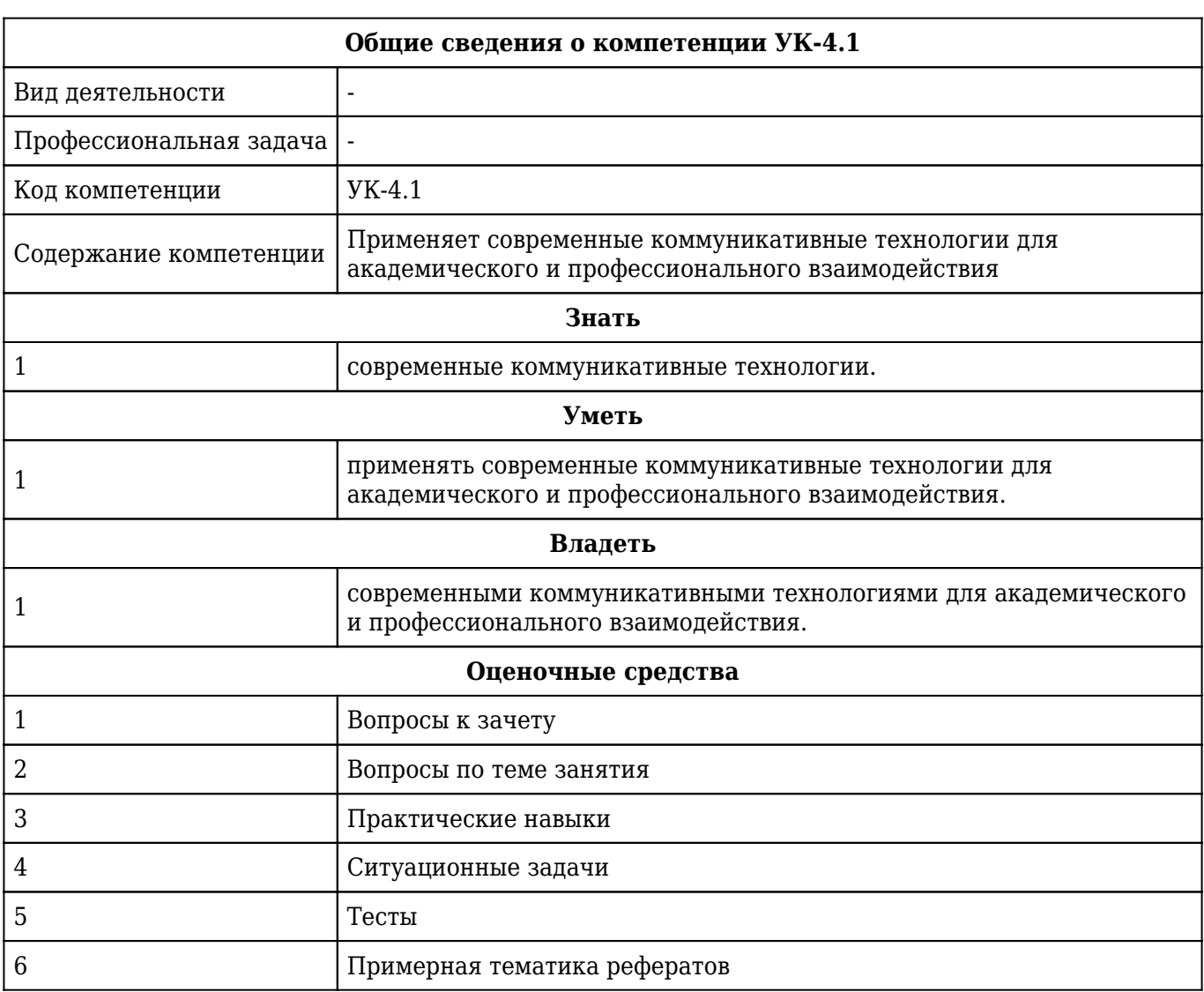

### **В результате изучения дисциплины обучающиеся должны:**

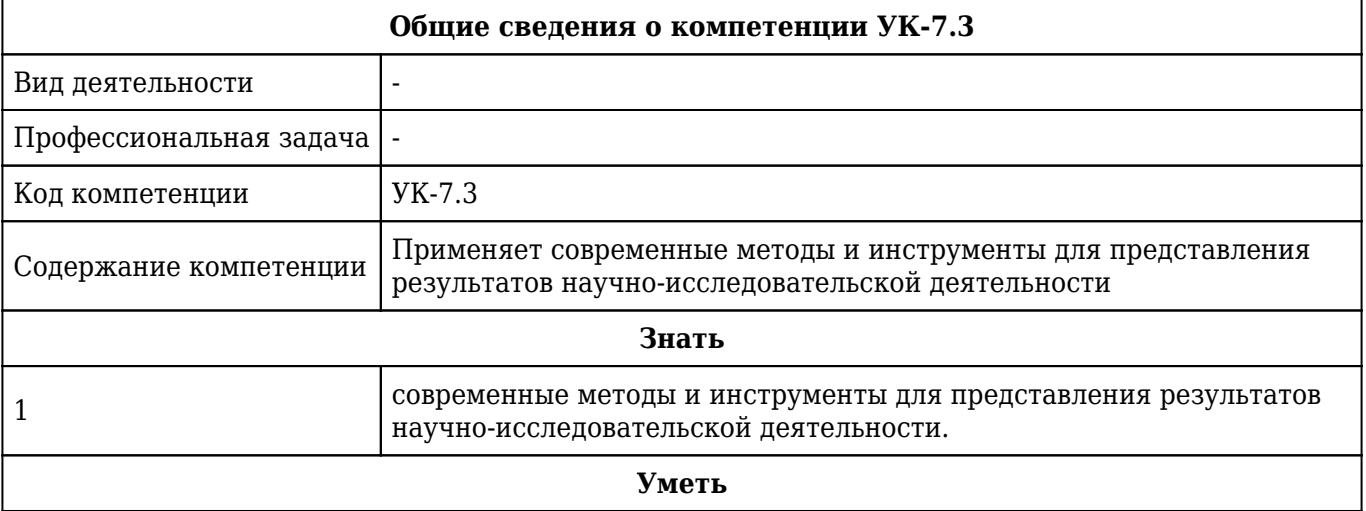

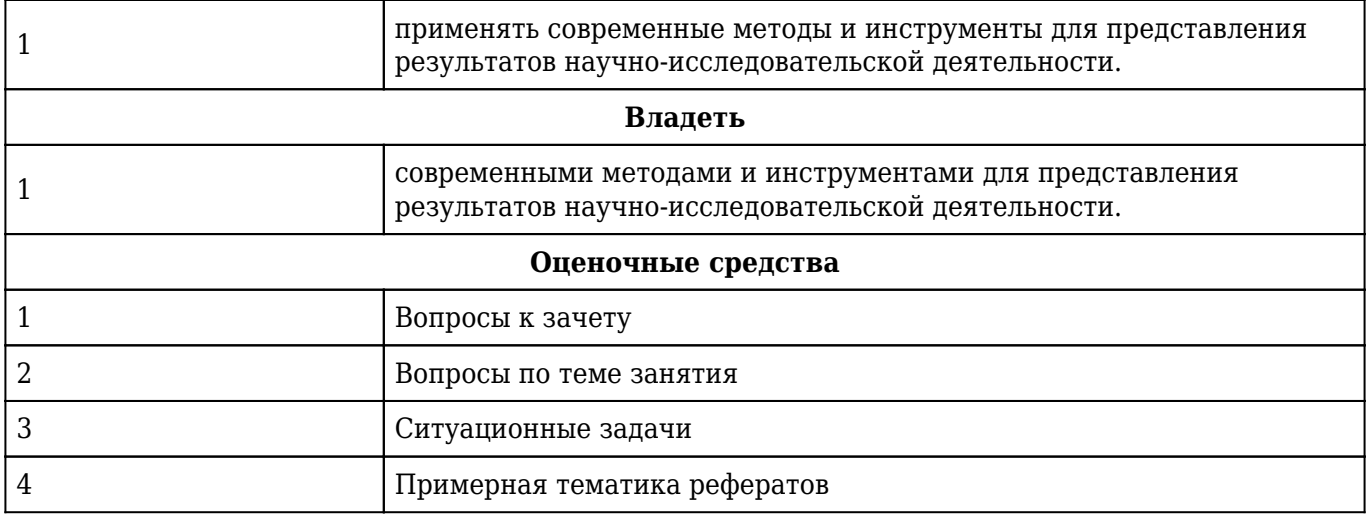

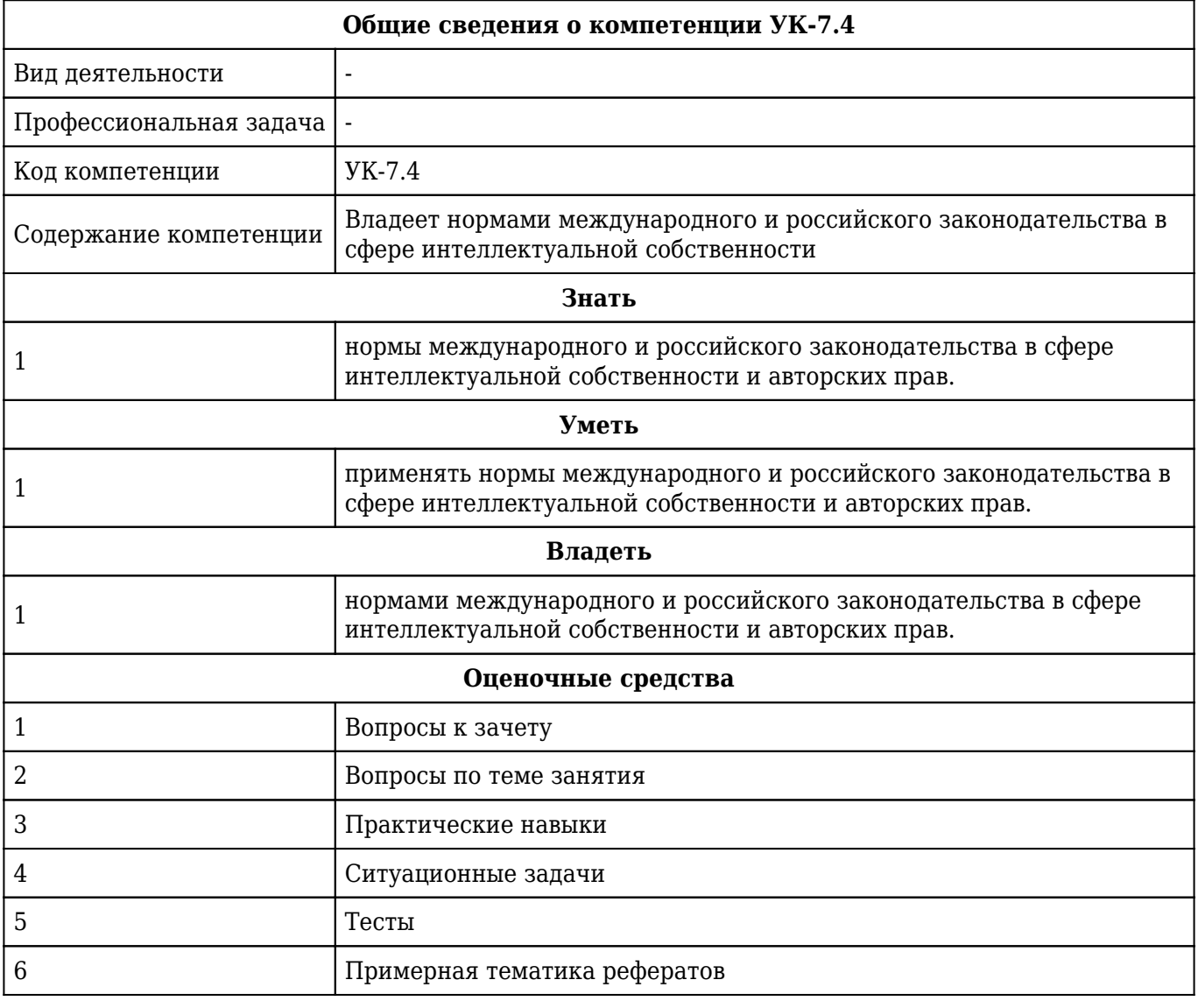

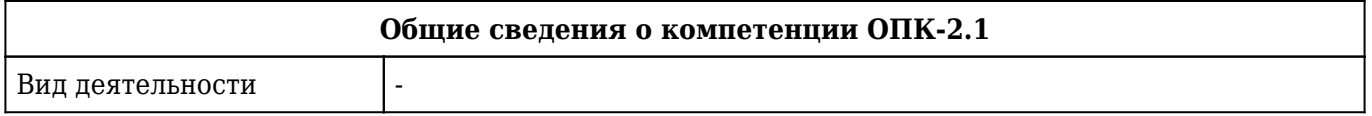

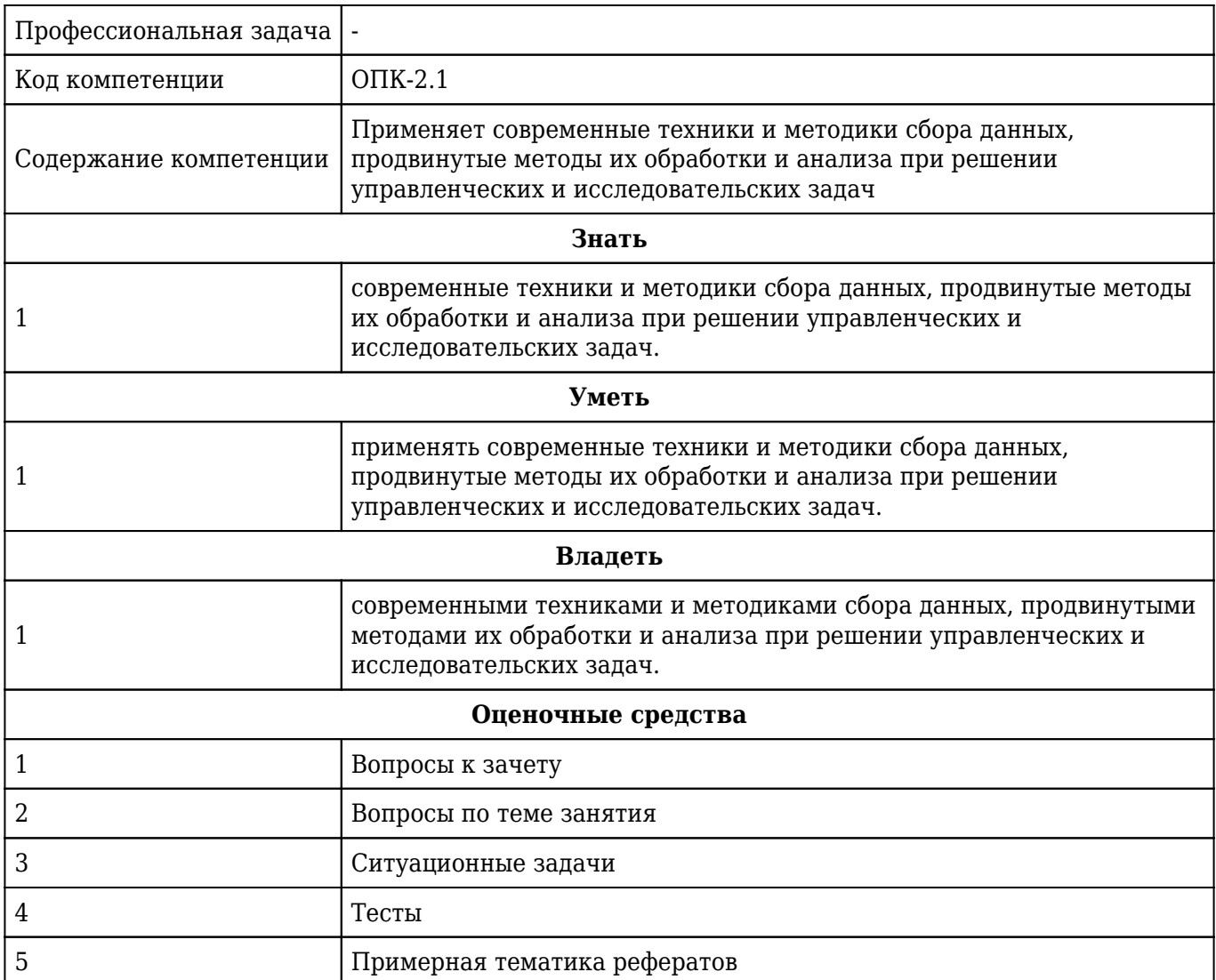

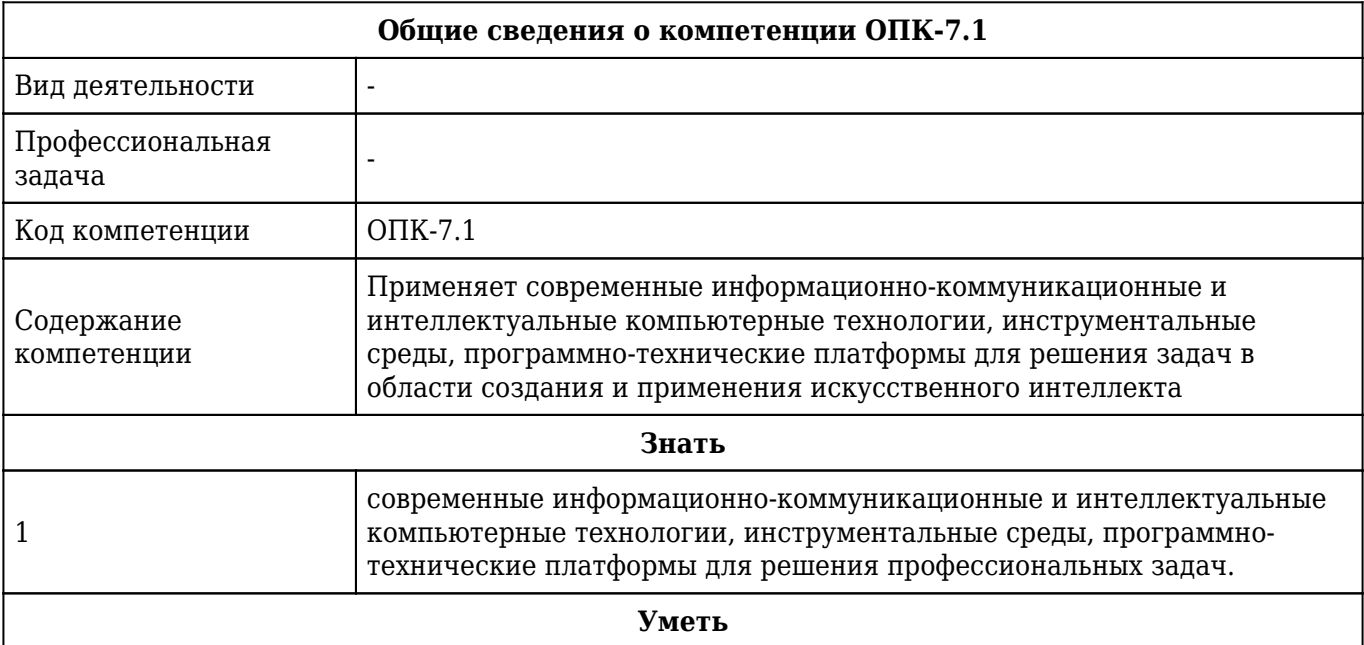

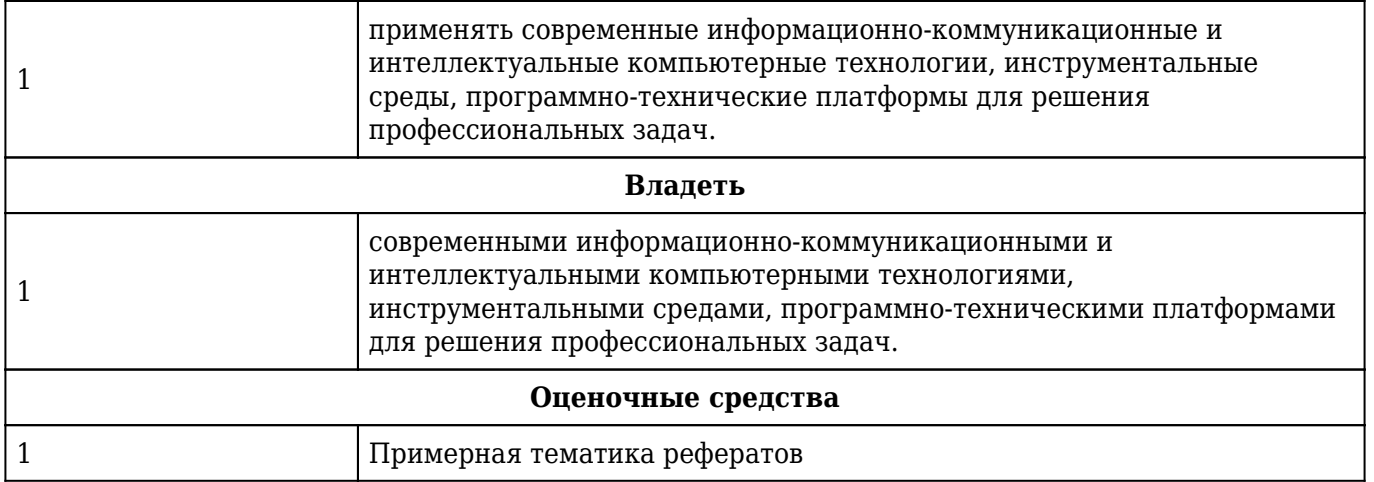

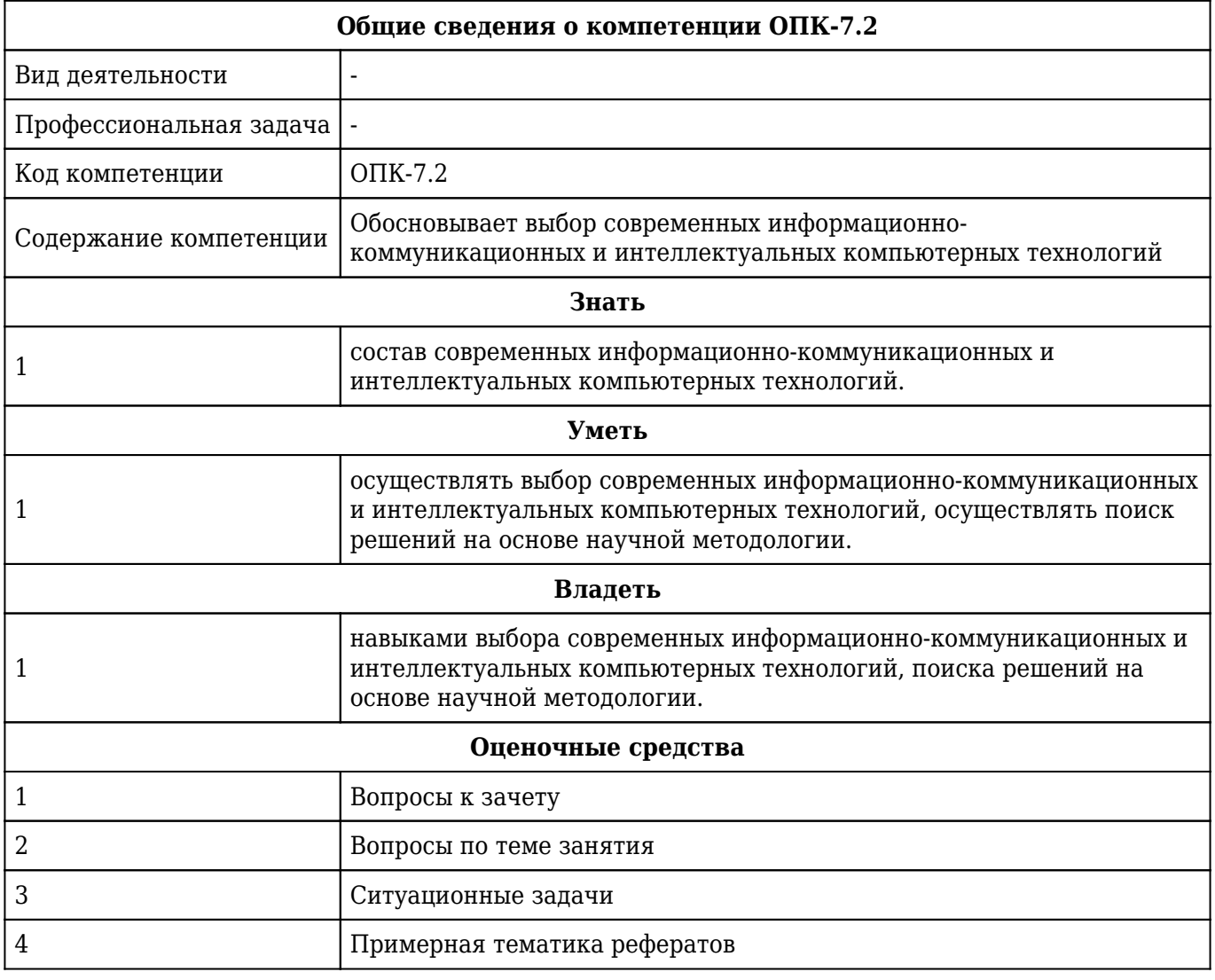

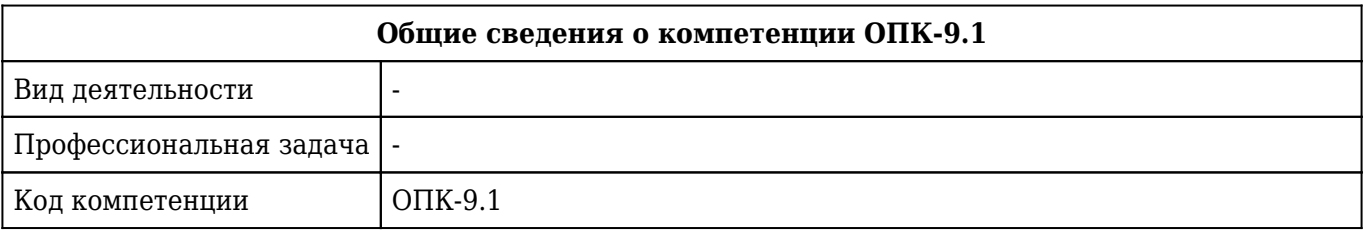

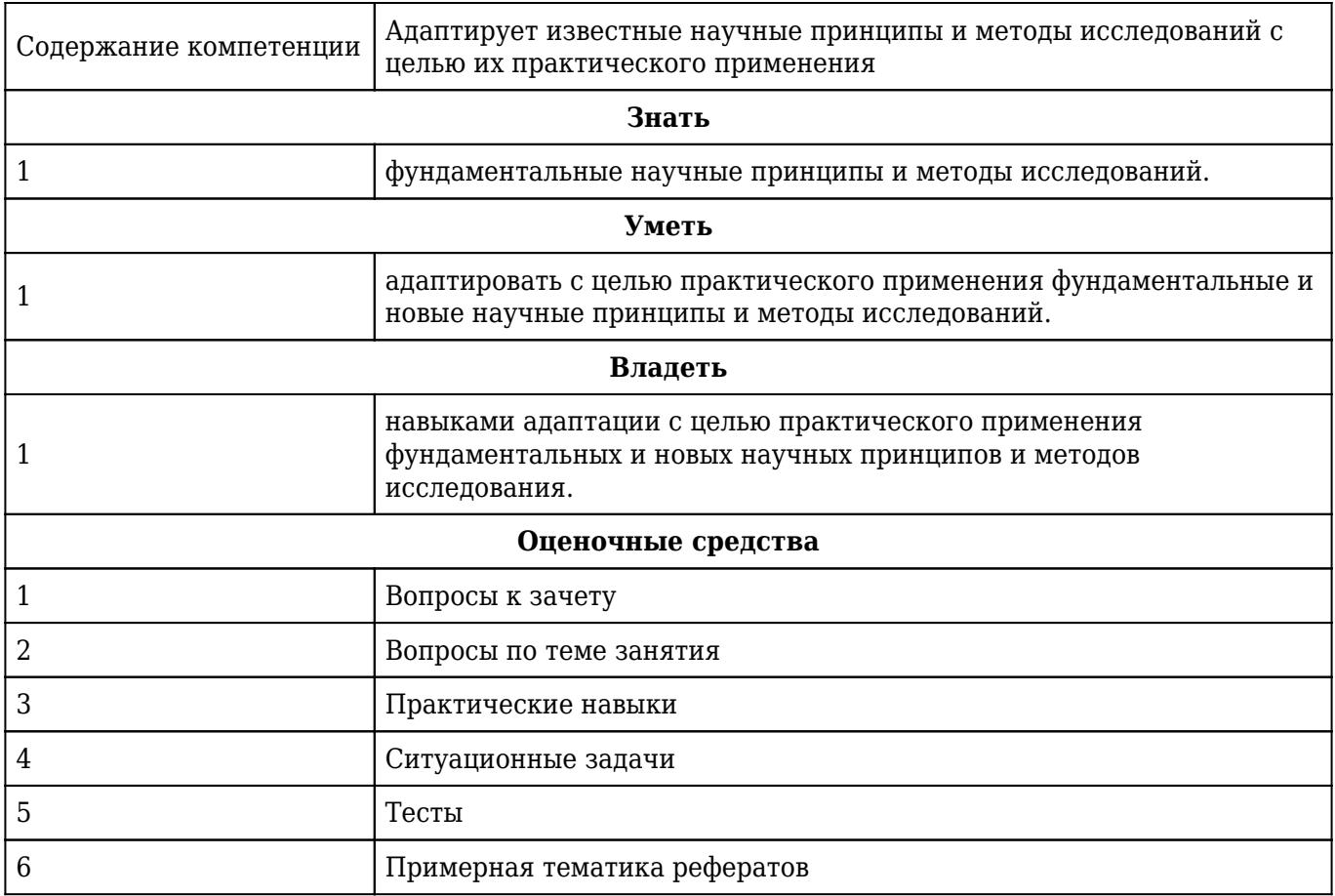

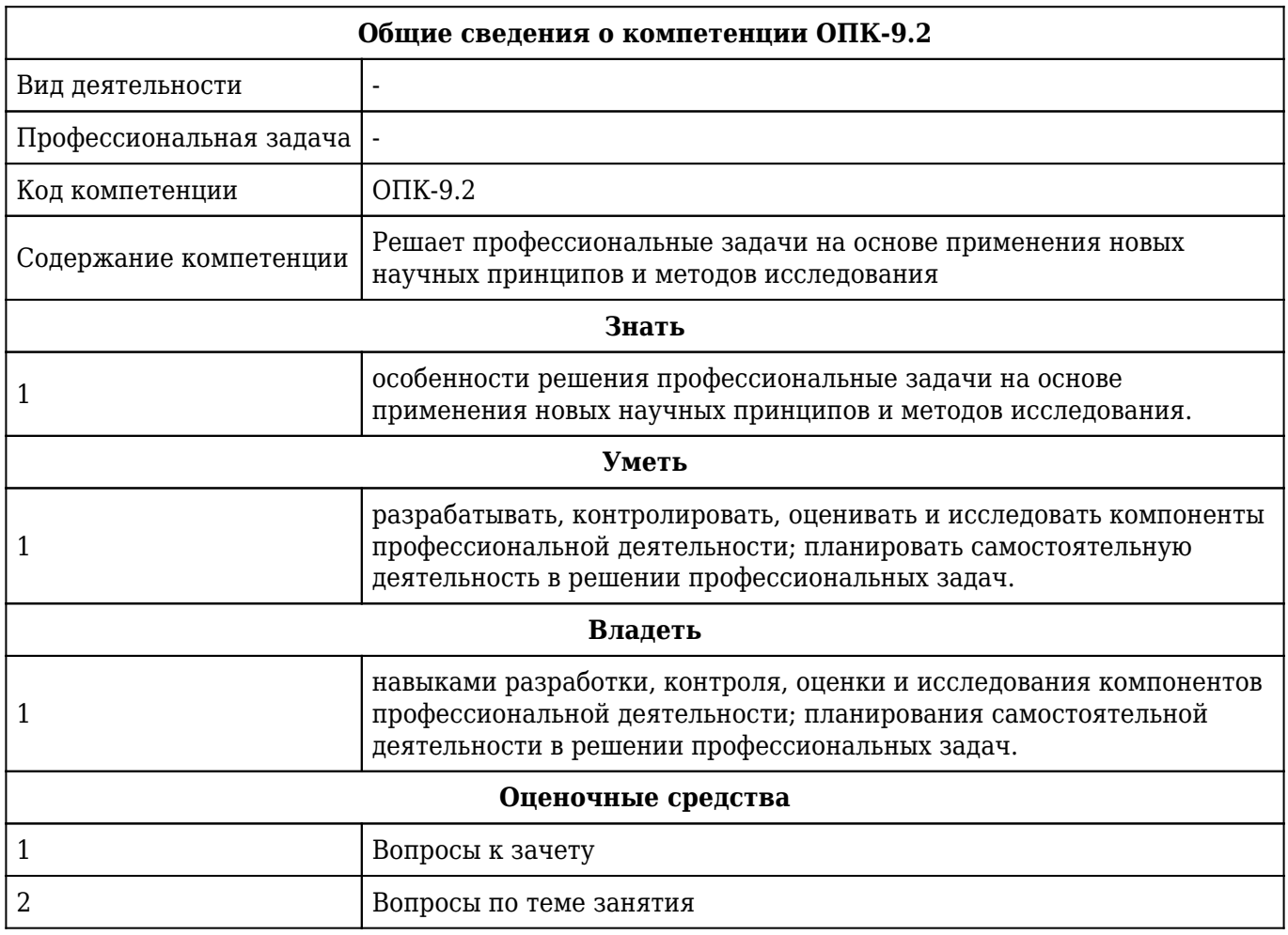

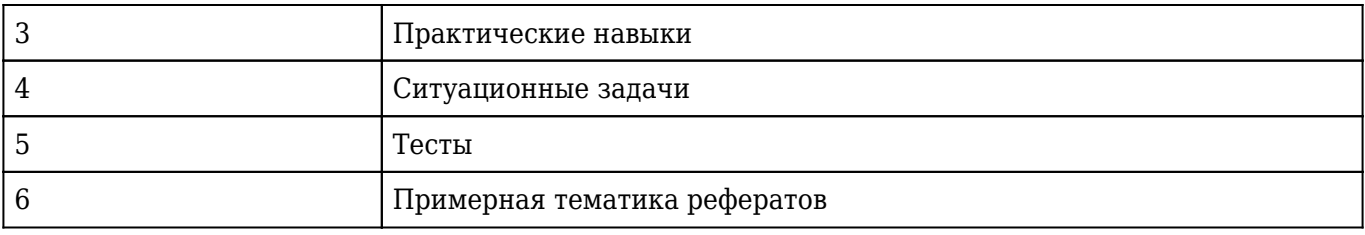

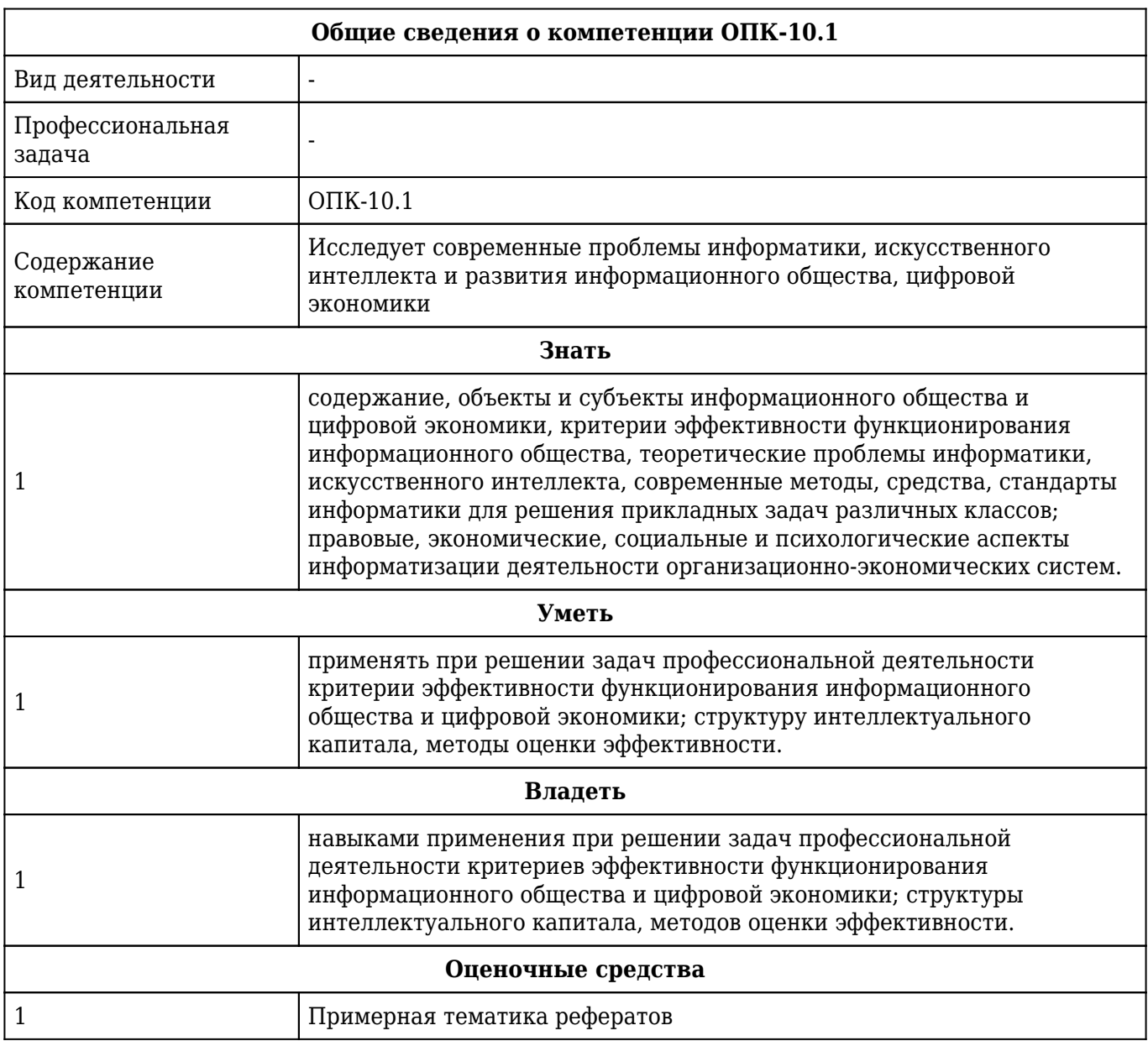

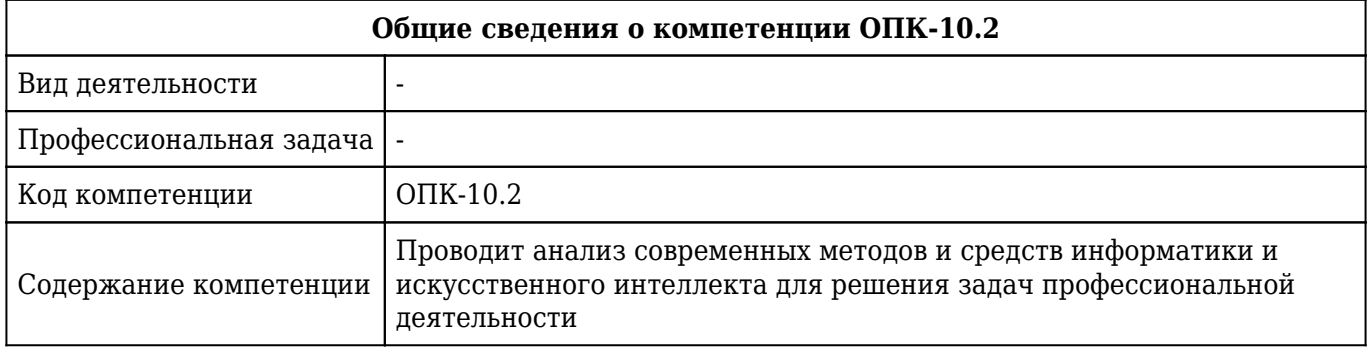

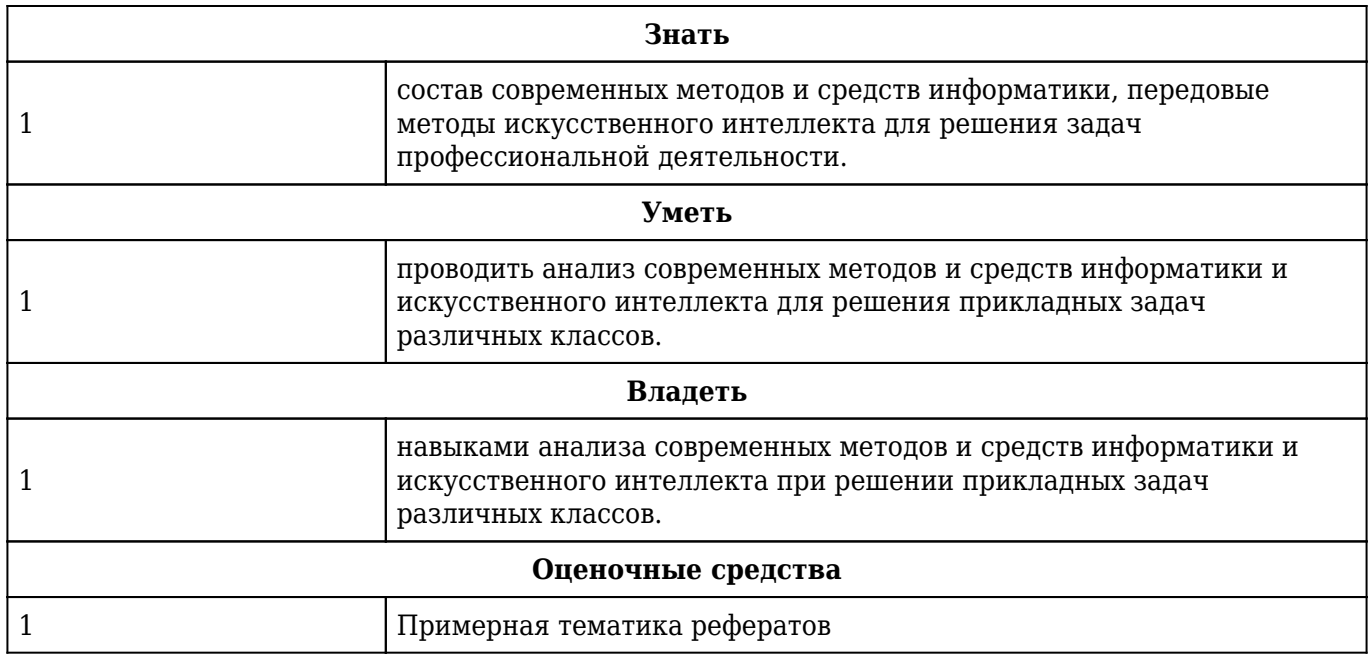

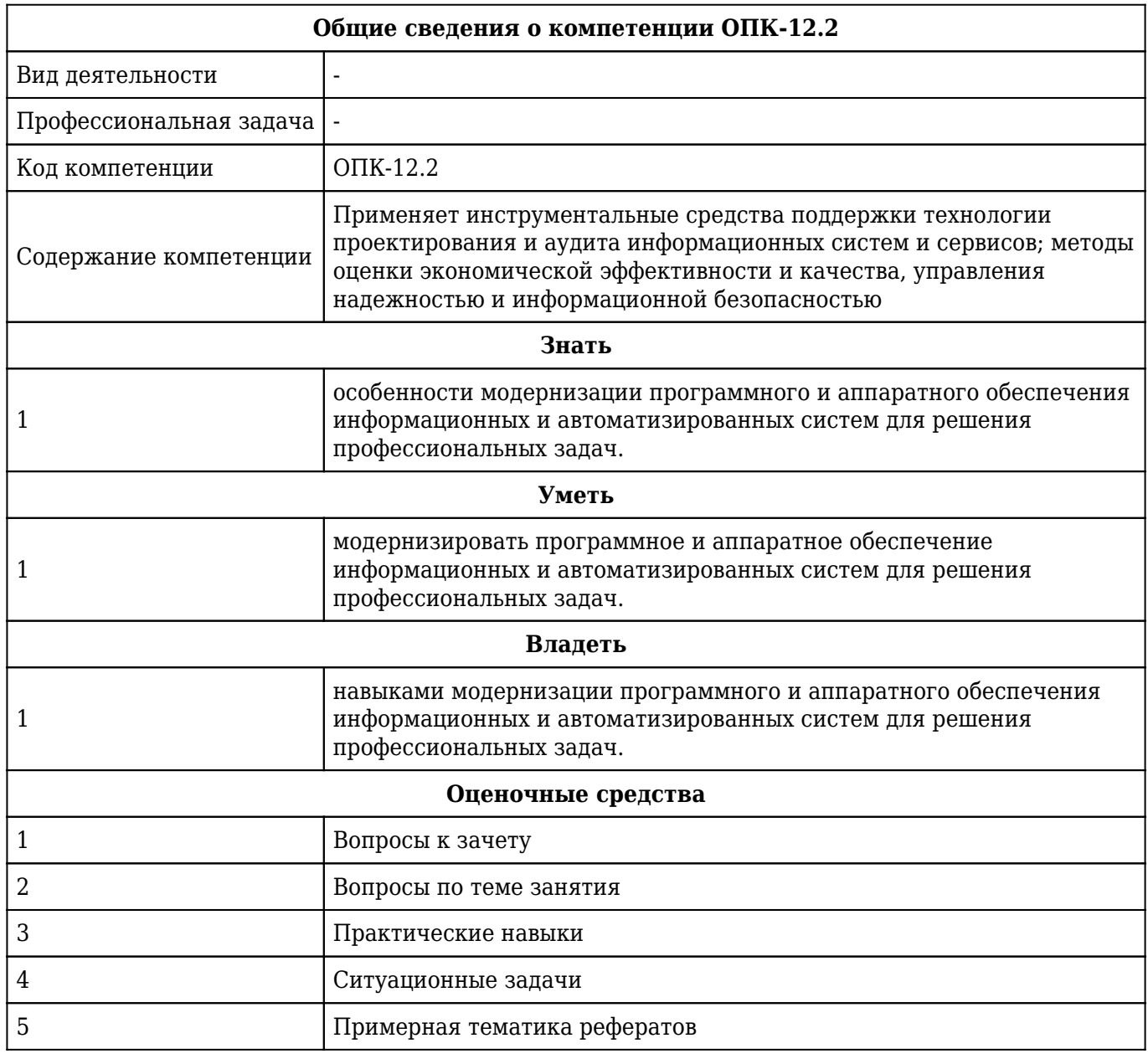

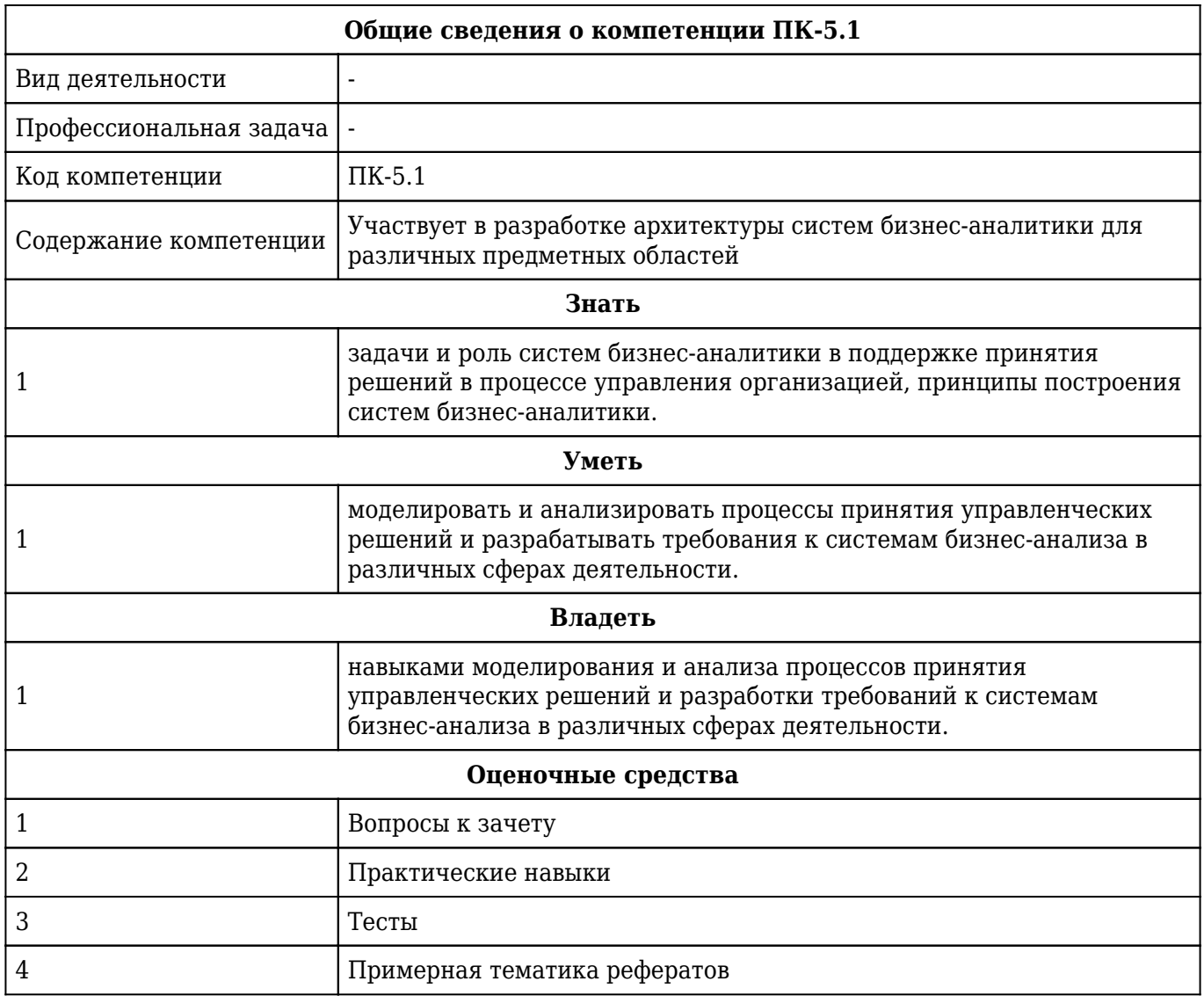

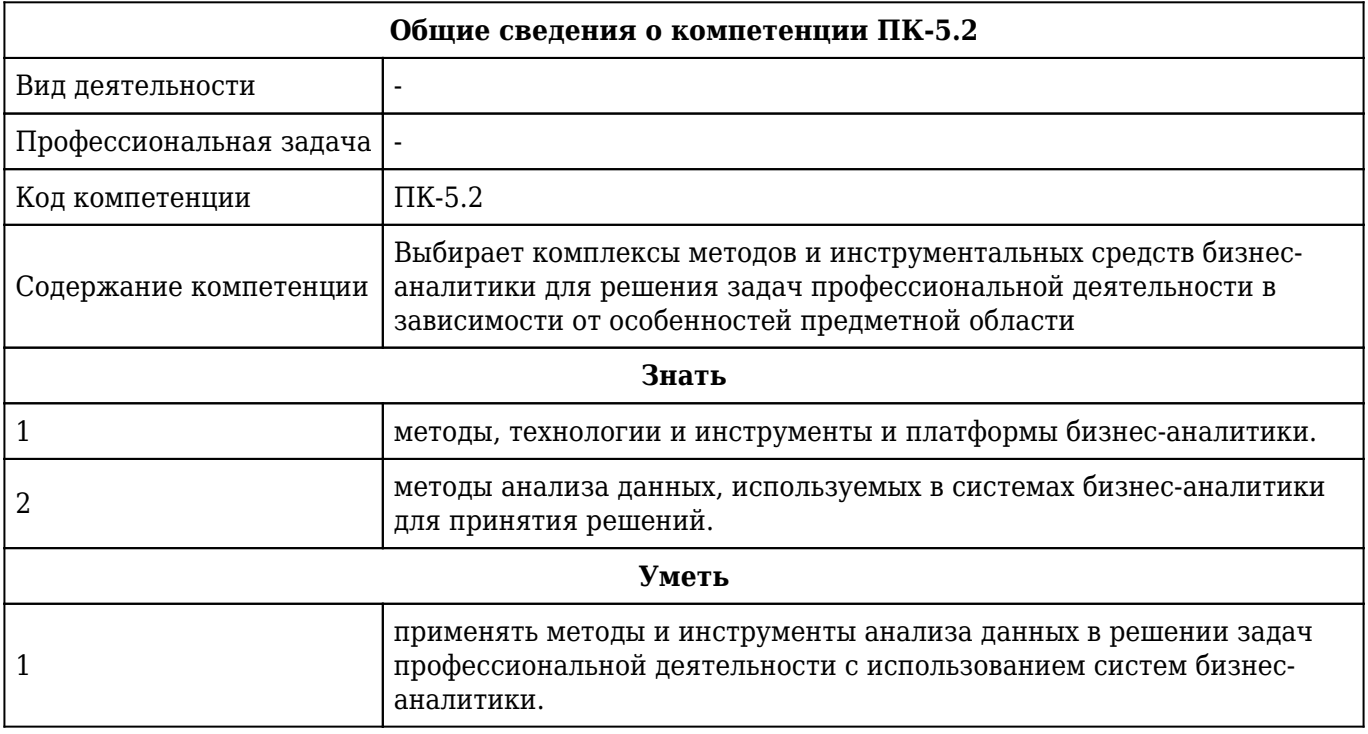

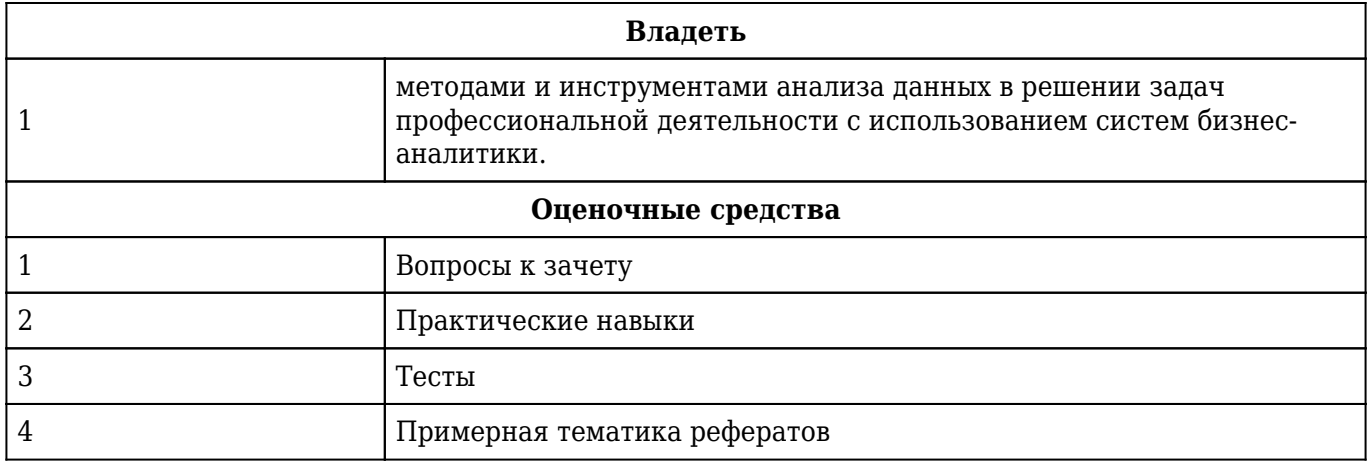

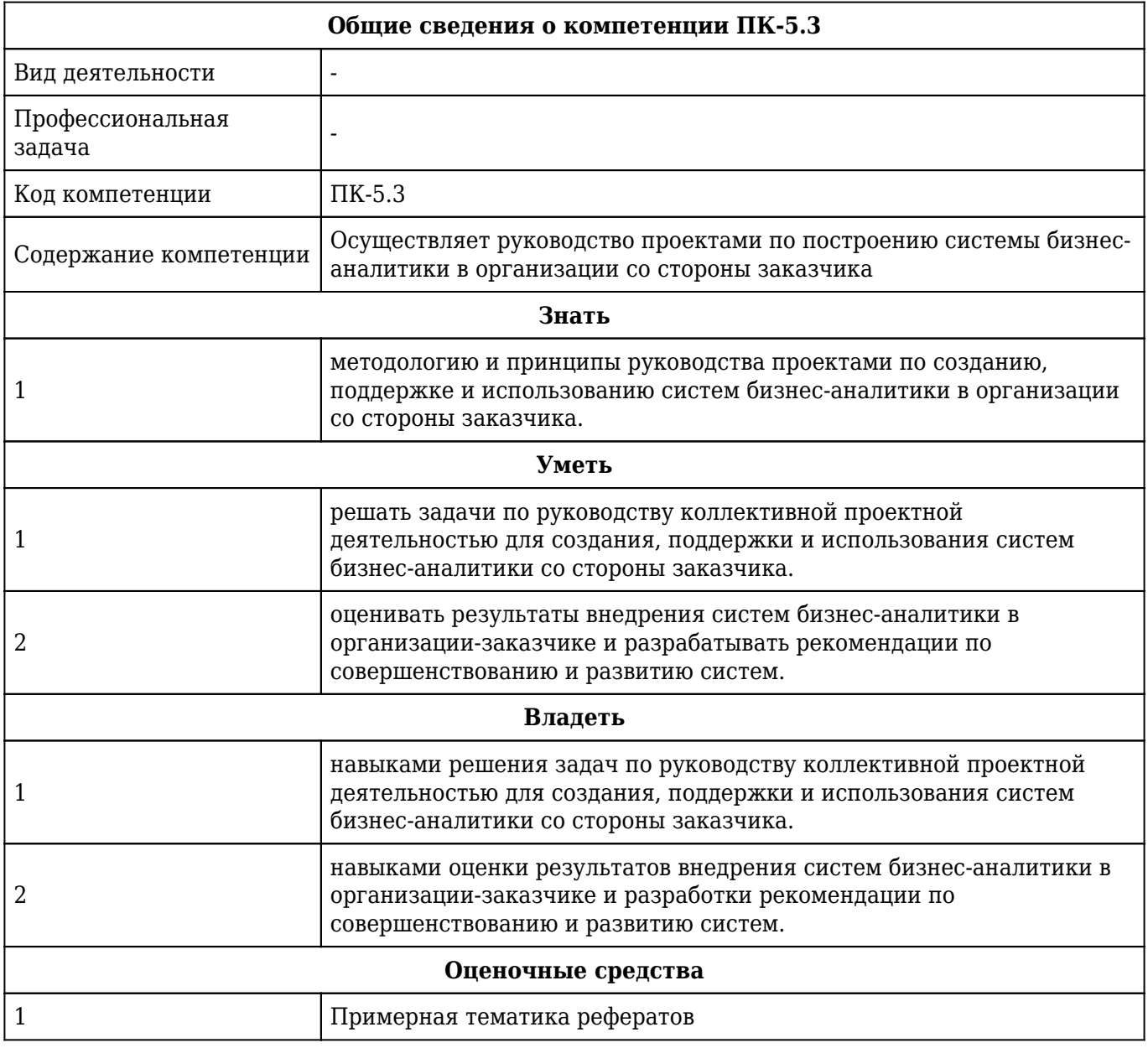

## **2. ОСНОВНАЯ ЧАСТЬ 2.1. Объем дисциплины и виды учебной работы**

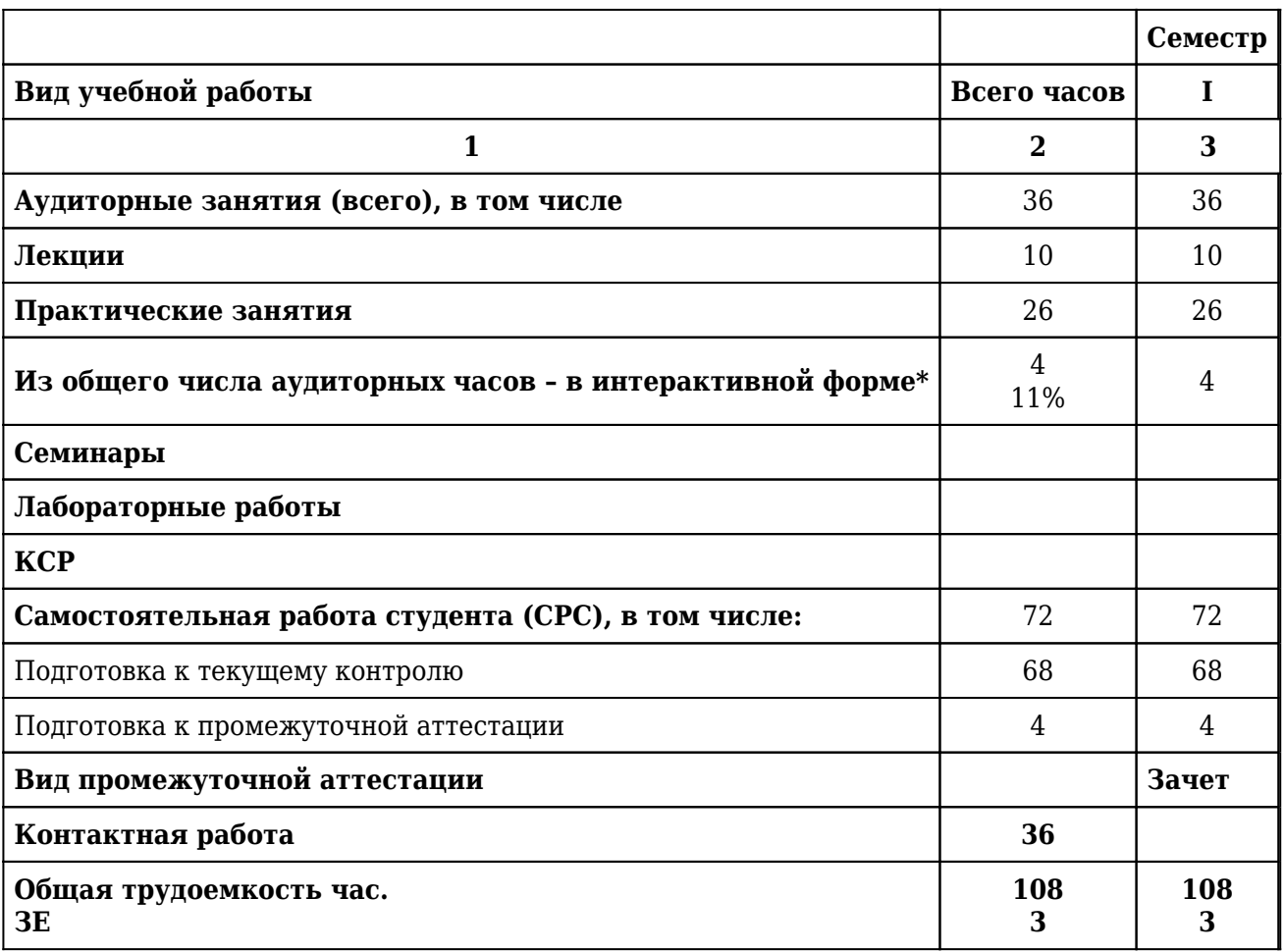

## **2.2. Разделы дисциплины и компетенции, которые должны быть сформированы при их изучении**

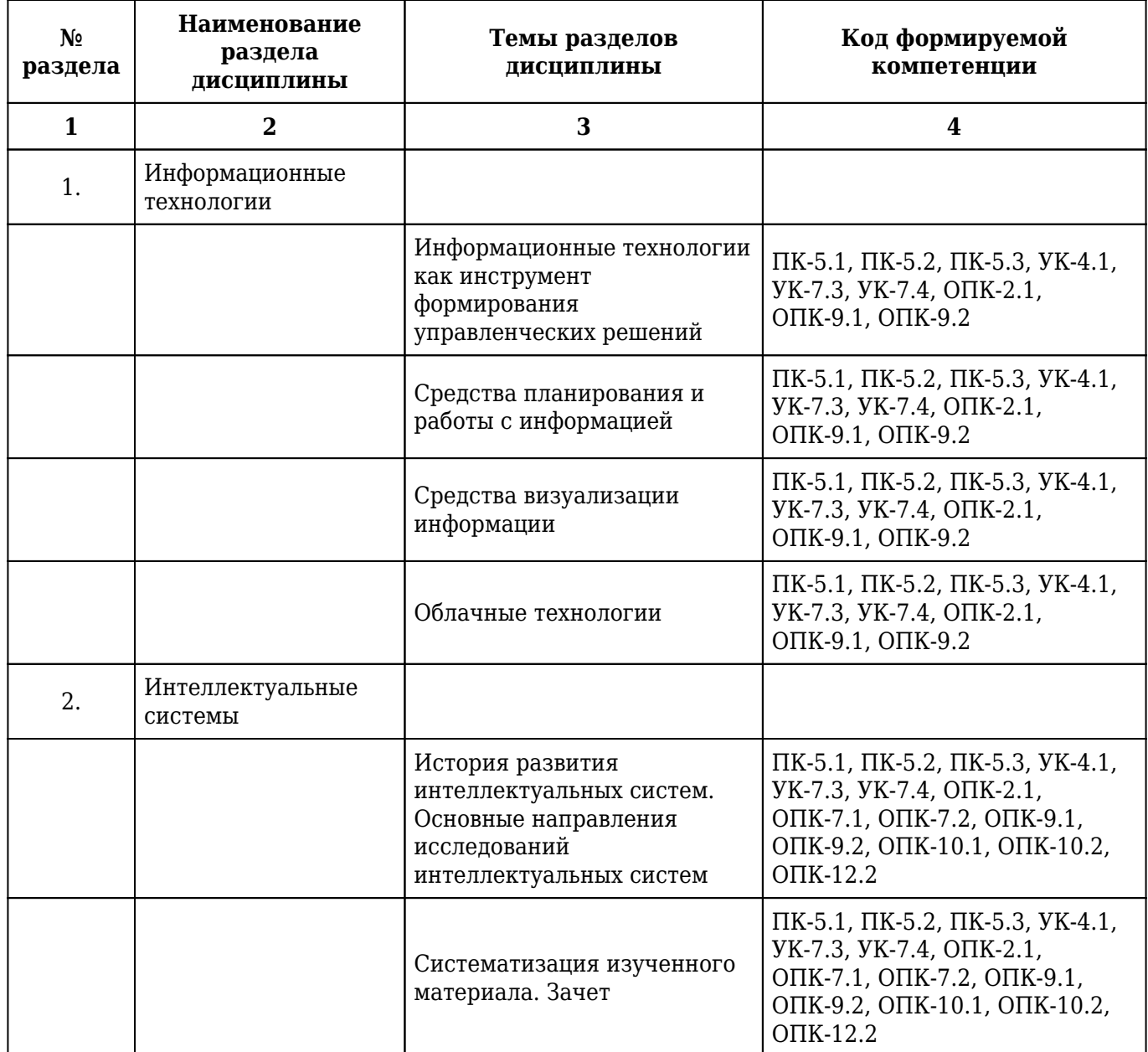

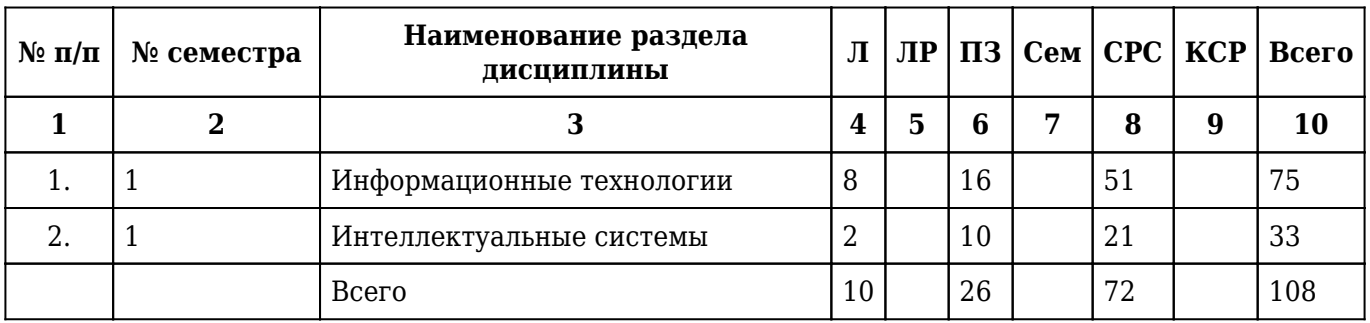

## **2.3. Разделы дисциплины и виды учебной деятельности**

## **2.4. Тематический план лекций дисциплины**

### **1 курс**

## **1 семестр**

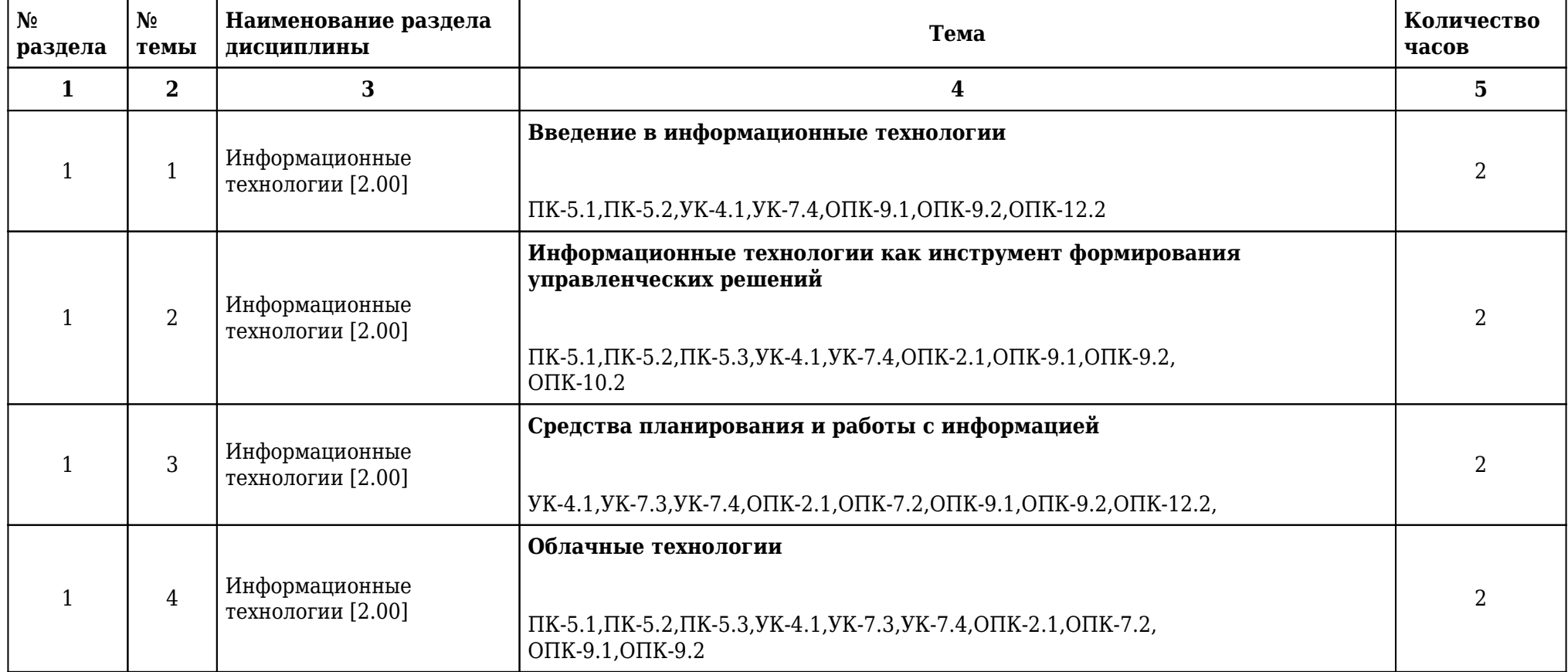

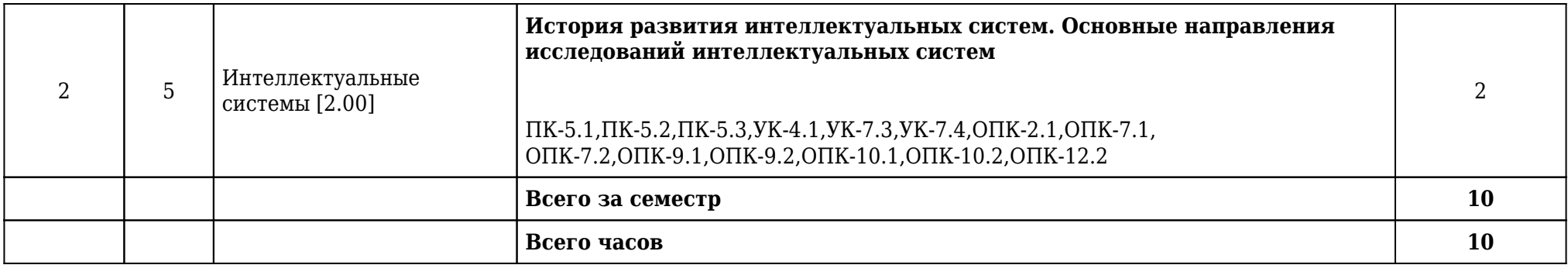

## **2.5. Тематический план практических/семинарских занятий**

## **2.5.1. Тематический план практических занятий**

### **1 курс**

### **1 семестр**

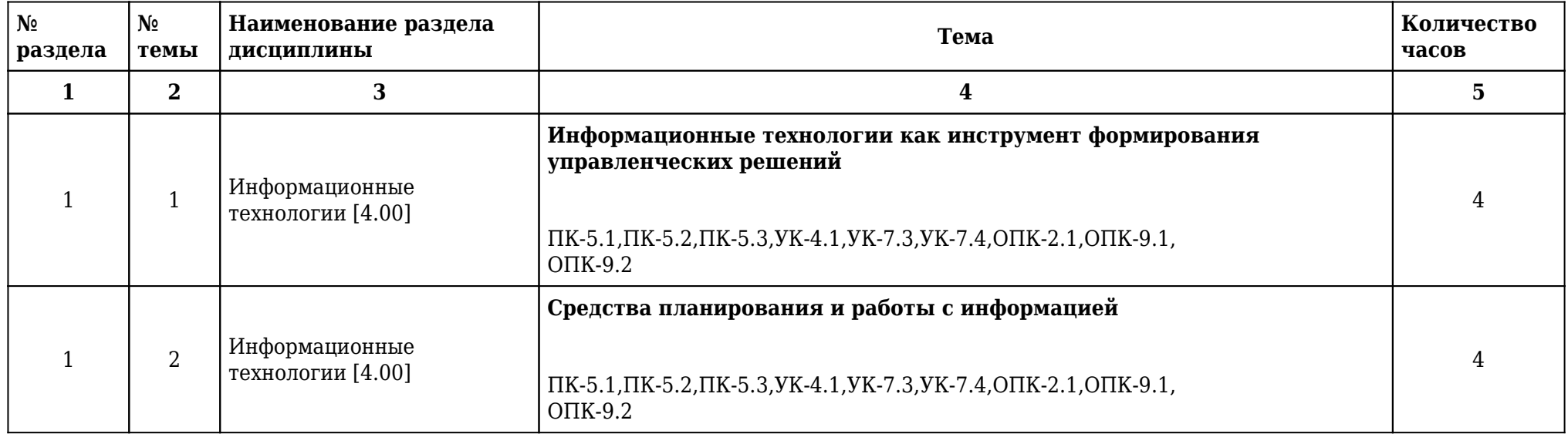

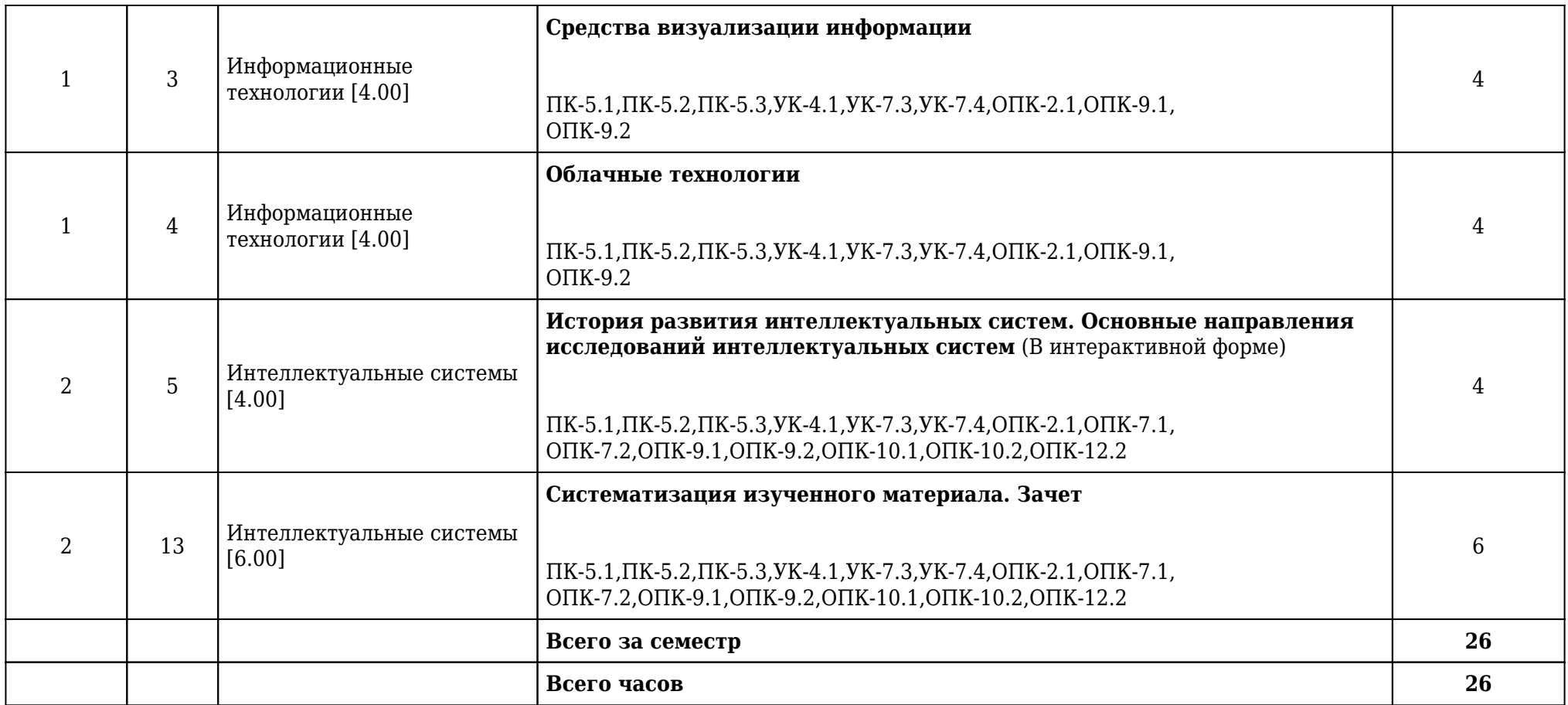

**2.5.2. Тематический план семинарских занятий**

**Данный вид работы учебным планом не предусмотрен**

**2.6. Тематический план лабораторных работ**

**Данный вид работы учебным планом не предусмотрен**

**2.7. Контроль самостоятельной работы**

**Данный вид работы учебным планом не предусмотрен**

## **2.8. Самостоятельная работа**

## **2.8.1. Виды самостоятельной работы**

## **1 курс**

## **1 семестр**

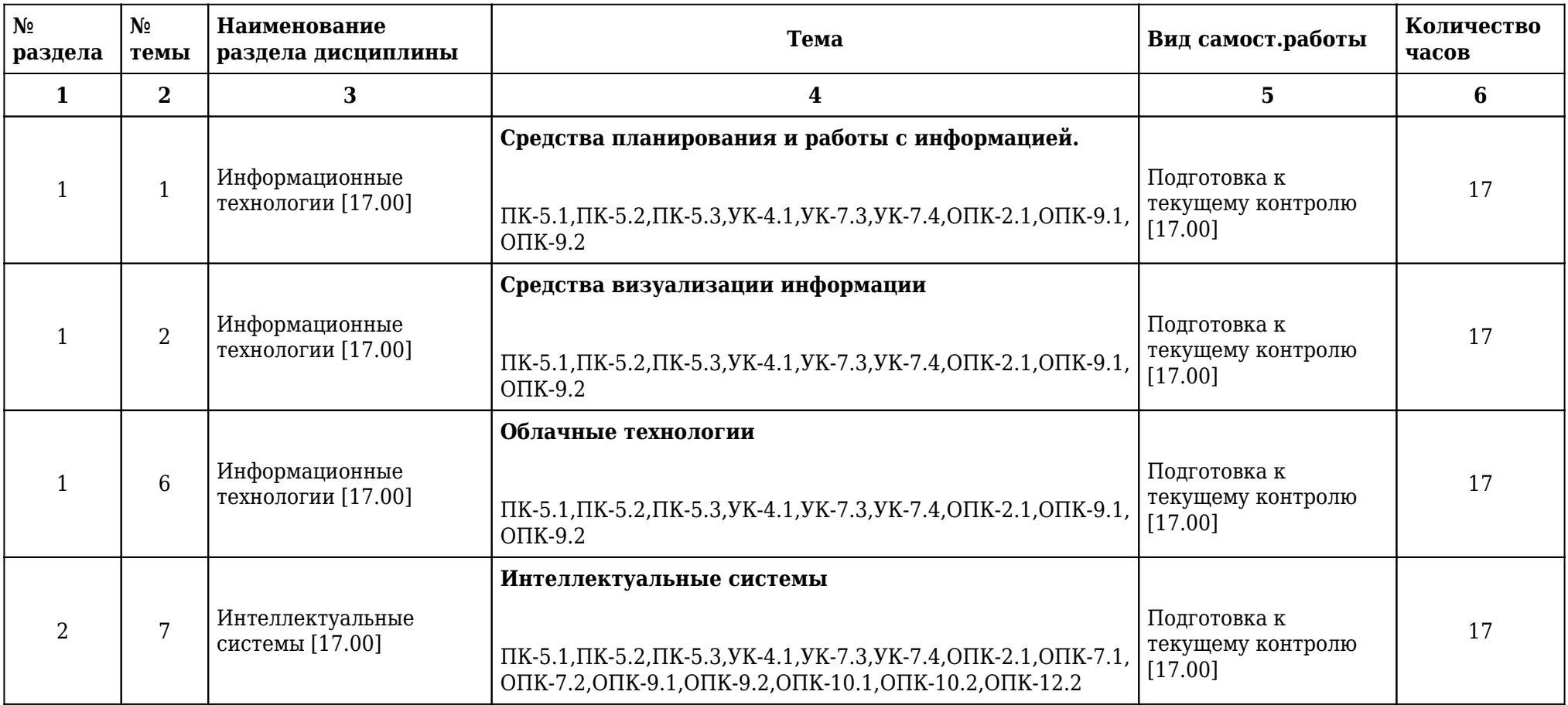

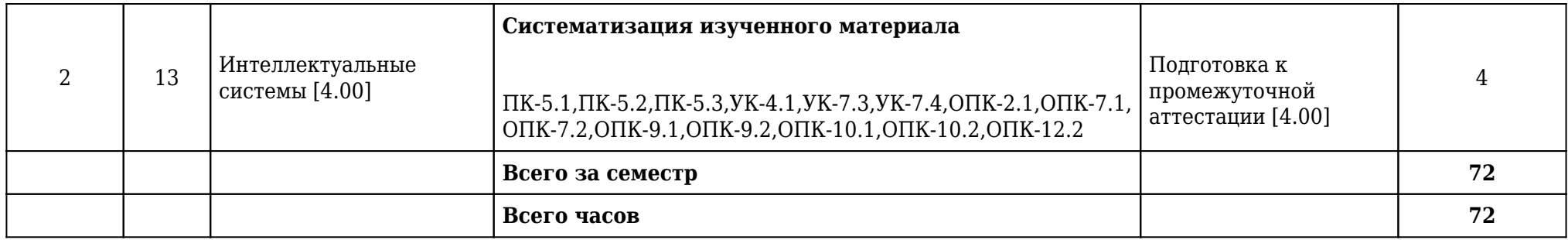

## **2.9. Оценочные средства, в том числе для проведения промежуточной аттестации обучающихся по дисциплине**

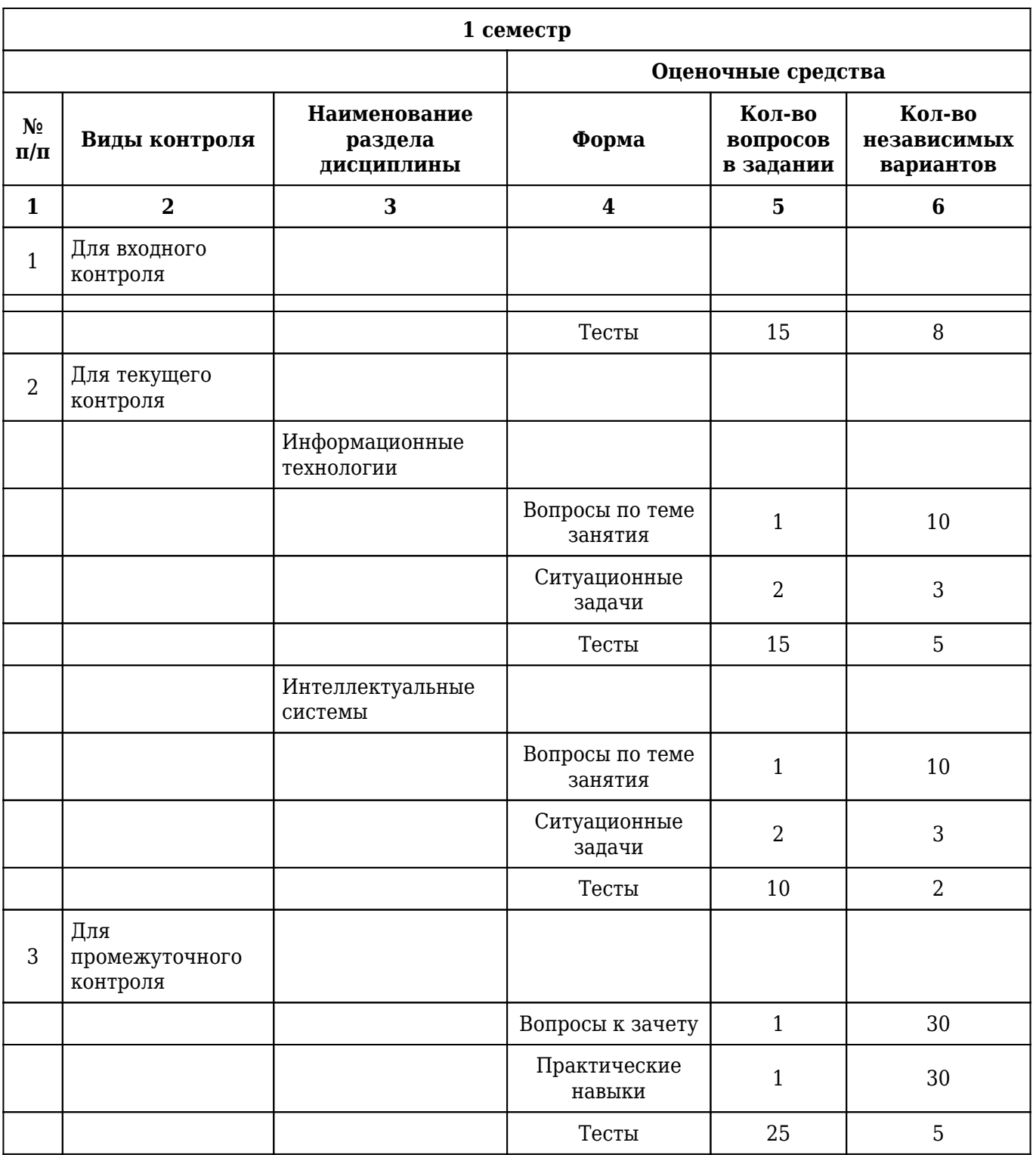

## **2.9.1. Виды контроля и аттестации, формы оценочных средств**

#### **2.9.2. Примеры оценочных средств**

#### **Входной контроль**

#### **Тесты**

### 1. **ЦЕЛЕНАПРАВЛЕННОЕ И ЭФФЕКТИВНОЕ ИСПОЛЬЗОВАНИЕ ИНФОРМАЦИИ ВО ВСЕХ ОБЛАСТЯХ ЧЕЛОВЕЧЕСКОЙ ДЕЯТЕЛЬНОСТИ, ДОСТИГАЕМОЕ ЗА СЧЕТ МАССОВОГО ПРИМЕНЕНИЯ СОВРЕМЕННЫХ ИНФОРМАЦИОННЫХ ТЕХНОЛОГИЙ И КОММУНИКАЦИОННЫХ ТЕХНОЛОГИЙ – ЭТО**

1) глобализация производства

#### **2) информатизация общества**

3) автоматизация производства

4) компьютеризация общества

5) глобализация общества

Правильный ответ: 2

ПК-5.1

#### 2. **СФЕРА ДЕЯТЕЛЬНОСТИ, НАПРАВЛЕННАЯ НА СОЗДАНИЕ ОТДЕЛЬНЫХ ПРОГРАММ, ОПЕРАЦИОННЫХ СИСТЕМ И ПАКЕТОВ ПРИКЛАДНЫХ ПРОГРАММ — ЭТО**

1) теоретическая информатика

#### **2) программирование**

3) кибернетика

4) информатика как наука

5) информационные ресурсы

Правильный ответ: 2

ПК-5.2

## 3. **К ОБМЕНУ ИНФОРМАЦИЕЙ ОТНОСИТСЯ**

1) выполнение домашней работы

2) просмотр телепрограммы

3) наблюдение за состоянием пациента

#### **4) разговор по телефону**

5) составление конспекта

Правильный ответ: 4

УК-7.4

#### **Текущий контроль**

#### **Вопросы по теме занятия**

#### 1. **В чем заключается суть методики ментальных карт?**

УК-4.1 , УК-7.3 , УК-7.4 , ОПК-2.1 , ОПК-7.2 , ОПК-9.1 , ОПК-9.2 , ОПК-12.2

#### 2. **На каком принципе основана методика ментальных карт?**

УК-4.1 , УК-7.3 , УК-7.4 , ОПК-2.1 , ОПК-7.2 , ОПК-9.1 , ОПК-9.2 , ОПК-12.2

3. **В чем состоит преимущество использования метода ментальных карт?**

УК-4.1 , УК-7.3 , УК-7.4 , ОПК-2.1 , ОПК-7.2 , ОПК-9.1 , ОПК-9.2 , ОПК-12.2

#### **Ситуационные задачи**

1. **Ситуационная задача №1:** Вы открыли изображение и при увеличении масштаба увидели, что изображении представилось большим количеством мелких квадратиков.

1) Какой тип графической информации Вам представлен?

2) Зная размер графического элемента на изображении, можно ли выразить этот размер в миллиметрах?

**Ответ 1:** Данное изображение является растровым.

**Ответ 2:** Нет. Так визуально размер графического элемента будет зависеть от разрешения изображения и от разрешения экрана.

УК-4.1 , УК-7.3 , УК-7.4 , ОПК-2.1 , ОПК-7.2 , ОПК-9.1 , ОПК-9.2 , ОПК-12.2

2. **Ситуационная задача №2:** В Gimp предусмотрен выбор инструментов различными способами. Вам удобно вызывать инструменты в Gimp с помощью клавиш.

1) Как называется данный способ вызова необходимого инструмента?

2) Как осуществляется его настройка?

**Ответ 1:** С помощью горячих (быстрых) клавиш.

**Ответ 2:** Вызвать настройки программы из главного окна и перейдите на вкладку Интерфейс. Включить опции Использовать быстрые клавиши и Сохранять быстрые клавиши при выходе. Это позволит назначать горячие клавиши прямо во время работы редактора. Наиболее часто используемые функции можно вызывать с помощью горячих клавиш изначально.

УК-4.1 , УК-7.3 , УК-7.4 , ОПК-2.1 , ОПК-7.2 , ОПК-9.1 , ОПК-9.2 , ОПК-12.2

3. **Ситуационная задача №3:** Вам необходимо организовать работу четырех человек по подготовке конкурсного проекта по дисциплине Информационные технологии.

1) Какой инструмент планирования лучше всего подойдет для этой цели?

2) Перечислите онлайн-сервисы этого инструмента.

**Ответ 1:** Доска-планировщик.

**Ответ 2:** TRELLO.COM, REALTIMEBOARD.COM, WUNDERLIST.COM и другие. УК-4.1 , УК-7.3 , УК-7.4 , ОПК-2.1 , ОПК-7.2 , ОПК-9.1 , ОПК-9.2 , ОПК-12.2

#### **Тесты**

### 1. **ДЛЯ СОЗДАНИЯ МЕНТАЛЬНЫХ КАРТ ИСПОЛЬЗУЮТСЯ**

#### **1) линии, рисунки, символы, слова**

- 2) слова
- 3) линии
- 4) рисунки
- 5) пиктограммы
- Правильный ответ: 1

ОПК-2.1

### 2. **ОПТИМАЛЬНОЕ РАСПРЕДЕЛЕНИЕ РЕСУРСОВ ДЛЯ ДОСТИЖЕНИЯ ПОСТАВЛЕННЫХ ЦЕЛЕЙ, ДЕЯТЕЛЬНОСТЬ (СОВОКУПНОСТЬ ПРОЦЕССОВ), СВЯЗАННАЯ С ПОСТАНОВКОЙ ЦЕЛЕЙ (ЗАДАЧ) И ДЕЙСТВИЙ В БУДУЩЕМ - ЭТО**

1) целеполагание

2) анализ

3) оптимизация

#### **4) планирование**

5) реализация

Правильный ответ: 4

ОПК-9.1

#### 3. **ВИЗУАЛИЗАЦИЯ ДАННЫХ - ЭТО**

#### **1) представление информации в виде графиков, диаграмм, структурных схем и т. д.**

2) вывод информации на экран компьютера

3) построение отчетов по имеющимся данным

4) создание слайдшоу на основе данных

5) печать данных на твердом носителе

Правильный ответ: 1

ОПК-9.2

#### **Промежуточный контроль**

#### **Вопросы к зачету**

#### 1. **Технология создания и проведения эффективных мультимедиа-презентаций.**

1) Мультимедиа-презентация представляет собой текстовые материалы, фотографии, рисунки, слайд-шоу, звуковое оформление и дикторское сопровождение, видеофрагменты и анимацию, трехмерную графику, которые организованы в единую среду. Основным отличием компьютерных презентаций от остальных способов представления информации является их особая насыщенность содержанием и интерактивность, т.е. способность определенным образом изменяться и реагировать на действия пользователя. Требования к структуре мультимедиапрезентации Презентация должна содержать ряд обязательных слайдов: • Титульный лист: o тема презентации; o автор выступления; o данные об учреждении • План: o структура Вашей презентации; • Основная часть: o слайд 1; o слайд 2; o слайд 3; o … • Список используемой литературы: o книги; o интернет источники; • Вежливость: o Спасибо за внимание! Требования к оформлению мультимедиа-презентации • Выбрать единый фон оформления (цвет фона и текста должны быть контрастными, приветствуется холодный или белый фон). • Информация на слайдах должна быть структурирована (слайд может содержать ключевое положение, классификацию, объяснение, ситуацию, пример из жизни, цитату, статистические данные, анекдот, шутку, байку, мораль, вывод и др.) • Использовать шрифт без засечек (например, Arial), текст не более 40-50 слов на слайде. • Каждый слайд должен иметь заголовок (он должен быть выделен каким либо образом, например, иметь больший размер, чем остальной текст на слайде), в заголовках точки не ставятся. • Обязательное наличие изображений в презентации. Изображения должны быть выделены, например, обрамлены рамкой или использованы какие либо «эффекты для рисунка». • Активно использовать схемы, диаграммы, объекты SmartArt. • Анимация и звук должны быть профессиональными, используются только в случае необходимости. Диаграммы • Диаграммы готовятся с использованием мастера диаграмм табличного процессора MS Excel. • Для вывода числовых данных используется числовой формат с разделителем групп разрядов. Если данные (подписи данных) являются дробными числами, то число отображаемых десятичных знаков должно быть одинаково для всей группы этих данных (всего ряда подписей данных). • Данные и подписи не должны накладываться друг на друга и сливаться с графическими элементам диаграммы. • Структурные (организационные) диаграммы готовятся при помощи стандартных средств рисования пакета MS Office или при помощи вкладки Вставка / SmartArt. Таблицы • Табличная информация вставляется в материалы как таблица текстового процессора MS Word или табличного процессора MS Excel, или же создаются средствами MS Power Point. • Таблицы и диаграммы размещаются на белом или светлом фоне. • При вставке таблицы как объекта и пропорциональном изменении ее размера реальный отображаемый размер шрифта должен быть не менее 18 pt. Анимации объектов и переход слайдов • В титульном и завершающем слайдах использование анимации объектов не допускается. • В информационных слайдах допускается использование анимации объектов только в случае, если это необходимо для отражения изменений, происходящих во временном интервале, и если очередность появления анимированных объектов соответствует структуре доклада. В остальных случаях использование анимации не допускается. • Для смены слайдов используется режим «вручную». Переход слайдов в режиме «по времени» не допускается. Разрешается и использования стандартных эффектов перехода, кроме эффектов «жалюзи», «шашки», «растворение», «горизонтальные полосы». Для всех слайдов применяется однотипный эффект перехода. • Звуковое сопровождение анимации объектов и перехода слайдов не допускается. • Включение макросов в материалы не допускается.

УК-4.1 , УК-7.3 , УК-7.4 , ОПК-2.1 , ОПК-7.2 , ОПК-9.1 , ОПК-9.2 , ОПК-12.2

#### 2. **Работа с информацией на примере технологии Mind Map.**

1) Диаграмма связей, известная также как интеллект-карта, карта мыслей (англ. Mind map) или ассоциатиивная карта — метод структуризации концепций с использованием графической записи в виде диаграммы. Диаграмма связей реализуется в виде древовидной схемы, на которой изображены слова, идеи, задачи или другие понятия, связанные ветвями, отходящими от центрального понятия или идеи. Является одним из инструментов управления личными знаниями (англ.)русск., для которого достаточно карандаша и бумаги. На русский язык термин может переводиться как «карта мыслей», «интеллект-карта», «карта памяти», «ментальная карта», «ассоциативная карта», «ассоциативная диаграмма» или «схема мышления». Методика разработана психологом Тони Бьюзеном. Достоинством метода является структурированность информации и легкость получения общего представления о заложенных в диаграмму знаниях. К недостаткам следует отнести ограниченную масштабируемость и сфокусированность на единственном центральном понятии. У майнд-мэппинга есть четыре основные характеристики: Объект внимания выкристаллизован в центральном образе; Основные темы ответвляются от центрального образа; Ветви содержат в себе ключевой образ/слово, которое ассоциируется со строкой (детали ответвляются далее); Ветви образуют связанную узловую структуру. Области применения: обучение, конспектирование лекций, конспектирование книг, подготовка материала по определенной теме, решение творческих задач, мозговой штурм, презентации, планирование и разработка проектов разной сложности составление списков дел, развитие интеллектуальных способностей, обобщение и структуризация знания, составление органограмм. Алгоритм создания ментальной карты: 1. Возьмите чистый лист бумаги размера А4 или больше. Чистый лист бумаги предоставляет 360º свободы для выражения всего разнообразия ваших умственных способностей, в то время как заранее расчерченные схемы ограничивают естественный поток мыслей. 2. Используйте горизонтальное положение бумаги. Таким образом будет больше места для слов и изображений в том направлении, как мы пишем, и они не так быстро натолкнуться на край бумаги. 3. Начните с центра. Мысли зарождаются в центре нашего интеллектуального мира. Карта памяти отображает это. 4. Создайте центральный образ, который отображает тему, о которой вы пишете/размышляете. При этом Используйте минимум три цвета. Размер центрального рисунка должен быть достаточно большим, примерно 5 см в ширину и высоту (пропорционально больше для большей бумаги). Не используйте рамку, позвольте образу самому задать себе форму Картинка стоит тысячи слов. Она открывает простор для ассоциаций, фокусирует мысли, она веселая и к тому же приводит к таким результатам: Цвета стимулируют активность воображения в правом полушарии головного мозга, а также захватывают и удерживают внимание Подобный размер рисунка оставляет много места для остальной карты памяти, при этом будучи достаточно большой, чтобы быть явным центром, фокусом темы Уникальная форма делает ее более запоминающейся и приятной. Рамка делает центр монотонной формы и рассоединяет ветви 5. Главные темы вокруг центрального рисунка – как заголовки в книге. Напишите это слово ЗАГЛАВНЫМИ буквами или нарисуйте изображение Разместите их на линиях одинаковой со словом длины Центральные линии – толстые, изогнутые и органические, как ваша рука, присоединяющаяся к телу, или ветка дерева – к столбу Присоединяйте ветви прямо к центральному изображению Главные темы, присоединенные к центральному образу на основных ветвях, позволяют увидеть их относительную важность. Это Основные Организующие Идеи, именно они будут собирать в единое целое (составлять) и фокусировать остальную карту. Выделение основных слов заглавными буквами позволяет мозгу сфотографировать их изображение и таким образом они легче читаются и вызывают моментальную активизацию в памяти (воспоминание). Длина слова равна длине строки. Лишние линии разобщают мысли, длина делает акцент на связи. Изогнутые линии придают визуальный ритм и разнообразие, и таким образом их легче запомнить, более приятно рисовать и менее скучно на них смотреть. Более толстые центральные линии отображают относительную важность. Ветви присоединены к центральному образу, потому что мозг работает по принципу ассоциаций, а не по отдельным, разобщенным линиям. 6. Начните добавлять второй уровень мыслей. Эти слова или изображения связаны с основной веткой, которая запустила их. Помните: Соединяющие линии более тонкие Слова по-прежнему написаны, но в меньшем размере Ваши изначальные слова и образы стимулируют ассоциации. Прикрепите любое слово или образ,

который появился. Позвольте свободное течение ваших мыслей. Вам не обязательно «закончить» одну ветвь перед тем, как перейти к другой. Соединенные линии создают отношения и структуру. Они также отображают уровень важности, как от ветви к прутику. Размер и стиль написания букв также предоставляют дополнительные данные о значении и важности слова или изображения 7. Добавьте третий или четвертый уровень данных, по ходу того, как мысли посещают вас. Используйте как можно больше изображений, вместо того, чтобы просто писать слова Позвольте своим мыслям свободно приходить, «прыгайте» по карте, по мере того, как возникают новые ассоциации Ваш мозг - как многорукий ловец мыслей. Карта памяти позволяет вам поймать и зафиксировать любую мысль, которая была заброшена вашим мозгом. 8. Добавьте новое измерение в своей карте памяти, придайте глубины слову или изображению с помощью рамок. Чтобы сделать заметными определенные важные моменты. 9. Иногда можно отделить ветви карты с помощью цветного контура. Выделите форму ветки, плотно ее придерживаясь Используйте разные стили и цвета Выделение создаст уникальные формы и поможет вашей памяти. Это помогает мгновенно воссоздать связи. А также поощряет завершение и напоминает о действиях, которые вам необходимо предпринять Также это может отображать связи между ветвями, если использовать обводку одинакового цвета 10. Делайте каждую карту все более красивой, артистичной, красочной, оригинальной и пространственной

УК-4.1 , УК-7.3 , УК-7.4 , ОПК-2.1 , ОПК-7.2 , ОПК-9.1 , ОПК-9.2 , ОПК-12.2

#### 3. **Виды компьютерной графики, цветовые модели**

1) Представление данных на мониторе компьютера в графическом виде впервые было реализовано в середине 50-х годов для больших ЭВМ, применявшихся в научных и военных исследованиях. С тех пор графический способ отображения данных стал неотъемлемой принадлежностью подавляющего числа компьютерных систем, в особенности персональных. Существует специальная область информатики, изучающая методы и средства создания и обработки изображений с помощью программно-аппаратных вычислительных комплексов, – компьютерная графика. Она охватывает все виды и формы представления изображений, доступных для восприятия человеком либо на экране монитора, либо в виде копии на внешнем носителе. Без компьютерной графики невозможно представить себе не только компьютерный, но и обычный, вполне материальный мир. Визуализация данных находит применение в самых разных сферах человеческой деятельности. Для примера назовем медицину (компьютерная томография), научные исследования (визуализация строения вещества, векторных полей и других данных), моделирование тканей и одежды, опытно-конструкторские разработки. Как и любая другая информация в ЭВМ, графические изображения хранятся, обрабатываются и передаются по линиям связи в закодированном виде – т.е. в виде большого числа бит- нулей и единиц. В зависимости от способа формирования изображений компьютерную графику принято подразделять на растровую, векторную и фрактальную. Векторная графика Для векторной графики характерно разбиение изображения на ряд графических примитивов – точки, прямые, ломаные, дуги, полигоны. Таким образом, появляется возможность хранить не все точки изображения, а координаты узлов примитивов и их свойства (цвет, связь с другими узлами и т. д.). При использовании векторного представления изображение хранится в памяти как база данных описаний примитивов. Основные графические примитивы, используемые в векторных графических редакторах: точка, прямая, кривая Безье, эллипс (окружность), полигон (прямоугольник). Примитив строится вокруг его узлов (nodes). Каждому узлу приписывается группа параметров, в зависимости от типа примитива, которые задают его геометрию относительно узла. Например, окружность задается одним узлом и одним параметром – радиусом. Такой набор параметров, которые играют роль коэффициентов и других величин в уравнениях и аналитических соотношениях объекта данного типа, называют аналитической моделью примитива. Отрисовать примитив – значит построить его геометрическую форму по его параметрам согласно его аналитической модели. Растровая графика. Способы кодирования растровой графики Наиболее просто реализовать растровое представление изображения.Растр,

или растровый массив (bitmap), представляет совокупность битов, расположенных на сетчатом поле-канве. Бит может быть включен (единица) или выключен (нуль). Растровое изображение напоминает лист клетчатой бумаги, на котором каждая точка закрашена черным или белым цветом, в совокупности формируя рисунок. Основным элементом растрового изображения является пиксел (pixel). Под этим термином часто понимают несколько различных понятий: 1. Отдельный элемент растрового изображения 2. Отдельная точка на экране монитора 3. Отдельная точка на изображении, напечатанном принтером Поэтому на практике эти понятия часто обозначают как: 1. Пиксел – отдельный элемент растрового изображения 2. Видеопиксел – элемент изображения на экране монитора 3. Точка – отдельная точка, создаваемая принтером или фотонаборным автоматом. Цвет каждого пиксела растрового изображения – черный, белый, серый или любой из спектра – запоминается с помощью комбинации битов. Чем больше битов используется для этого, тем большее количество оттенков цветов для каждого пиксела можно получить. Число битов, используемых компьютером для хранения информации о каждом пикселе, называется битовой глубиной или глубиной цвета. Основной недостаток растровой графики состоит в том, что каждое изображения для своего хранения требует большое количество памяти. Простые растровые картинки, такие как копии экрана компьютера или черно-белые изображения, занимают до нескольких сотен килобайтов памяти. Детализированные высококачественные рисунки, например, сделанные с помощью сканеров с высокой разрешающей способностью, занимают уже десятки мегабайтов. Другим недостатком растрового представления изображений является снижение качества изображений при масштабировании. Цветовые модели: Цветовая модель RGB Цветовая модель RGB является аддитивной, то есть любой цвет представляет собой сочетание в различной пропорции трех основных цветов – красного (Red), зеленого (Green), синего (Blue). Она служит основой при создании и обработке компьютерной графики, предназначенной для электронного воспроизведения (на мониторе, телевизоре). При наложении одного компонента основного цвета на другой яркость суммарного излучения увеличивается. Совмещение трех компонентов дает ахроматический серый цвет, который при увеличении яркости приближается к белому цвету. При 256 градационных уровнях тона черному цвету соответствуют нулевые значения RGB, а белому – максимальные, с координатами (255,255,255). Цветовые модели: Цветовая модель CMYK, цветоделение Цветовую модель CMYK используют при подготовке публикаций к печати. Цветовыми компонентами CMY служат цвета, полученные вычитанием основных из белого: 1. Голубой (cyan) = белый - красный = зеленый + синий; 2. Пурпурный (magenta) = белый зеленый = красный + синий; 3. Желтый (yellow) = белый - синий = красный + зеленый. Голубой, пурпурный и желтый цвета называются дополнительными, потому что они дополняют основные цвета до белого. Отсюда вытекает и главная проблема цветовой модели CMY – наложение друг на друга дополнительных цветов на практике не дает чистого черного цвета. Поэтому в цветовую модель был включен компонент чистого черного цвета. Так появилась четвертая буква в аббревиатуре цветовой модели CMYK (Cyan, Magenta, Yellow, black).

ПК-5.1 , ПК-5.2 , УК-4.1 , УК-7.4 , ОПК-9.1 , ОПК-9.2 , ОПК-12.2

#### **Практические навыки**

#### 1. **Импортировать данные из текстового файла на лист MS Excel и установить соответствующие типы данных в ячейках.**

1) Откройте программу MS Excel. На вкладке Данные в группе Получение внешних данных выбрать Из текста. Чтобы изменить формат данных надо: выделить область, щелкнуть правой кнопкой мышки, выбрать Формат ячеек и на вкладке Число изменить формат данных.

ПК-5.1 , ПК-5.2 , УК-4.1 , УК-7.4 , ОПК-9.1 , ОПК-9.2 , ОПК-12.2

#### **оформления (MS Power Point 2003)/темы (MS Power Point 2010).**

1) Запустить MS PowerPoint. Для добавления слайда на вкладке Главная в группе Слайды нажать Создать слайд. Для применения шаблона оформления на вкладке Дизайн в группе Темы выбрать шаблон оформления презентации.

ПК-5.1 , ПК-5.2 , УК-4.1 , УК-7.4 , ОПК-9.1 , ОПК-9.2 , ОПК-12.2

#### 3. **В документе MS Word вставить оглавление разделов, оглавление для рисунков и таблиц. Перейти к элементу оглавления.**

1) Поместить точку вставки в то место документа, где должно начинаться оглавление; в меню Вставка выбрать пункт Ссылка, а в нем Оглавление и указатели…или Лента Ссылки, Оглавление; в открывшемся окне Оглавление и указатели показан образец оглавления, основанном на формате По умолчанию и учитывающий только первые 3 уровня заголовков. Необходимо помнить, что в Оглавление помещается текст, сделанный стилем Заголовок.

ПК-5.1 , ПК-5.2 , УК-4.1 , УК-7.4 , ОПК-9.1 , ОПК-9.2 , ОПК-12.2

#### **Тесты**

#### 1. **МЕНТАЛЬНАЯ КАРТА - ЭТО**

#### **1) техника визуализации мышления**

2) часть мозгового штурма

3) название шляпы из метода генирования инноваций 6 шляп

4) инверсия мозгового штурма

5) аналог мозгового штурма

Правильный ответ: 1

УК-4.1

#### 2. **ИНФОРМАЦИОННАЯ ТЕХНОЛОГИЯ – ЭТО**

1) комплекс мероприятий, направленных на функционирование компьютера и программного обеспечения для получения искомого результата

### **2) процесс, использующий совокупность средств и методов сбора, обработки и передачи данных (первичной информации) для получения информации нового качества о состоянии объекта, процесса или явления**

3) совокупность описаний, обеспечивающих взаимопонимание между пользователями

4) совокупность данных, представленных в определенной форме для компьютерной обработки

5) персональный компьютер, оргтехника, линии связи, оборудование сетей

Правильный ответ: 2

УК-4.1

#### 3. **СОВРЕМЕННЫЕ ИНФОРМАЦИОННЫЕ ТЕХНОЛОГИИ ЯВЛЯЮТСЯ СРЕДСТВАМИ**

- 1) принятия управленческих решений
- 2) реализации решений

## **3) подготовки информации к принятию решений**

- 4) экономии ресурсов
- 5) замещения людей
- Правильный ответ: 3

УК-4.1

### **2.10. Примерная тематика курсовых работ (проектов) Данный вид работы учебным планом не предусмотрен**

## **2.11. Перечень практических умений/навыков**

## **1 курс**

## **1 семестр**

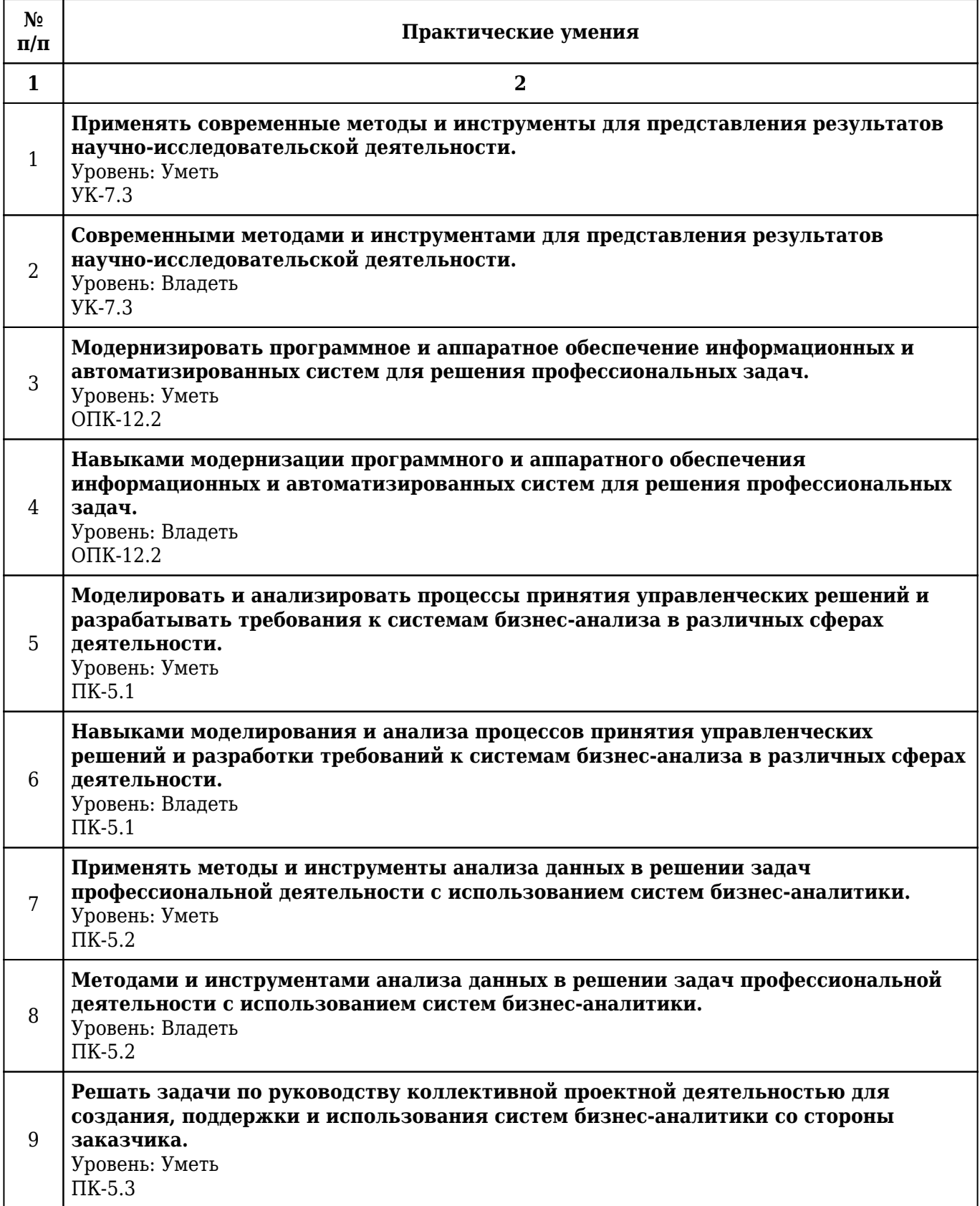

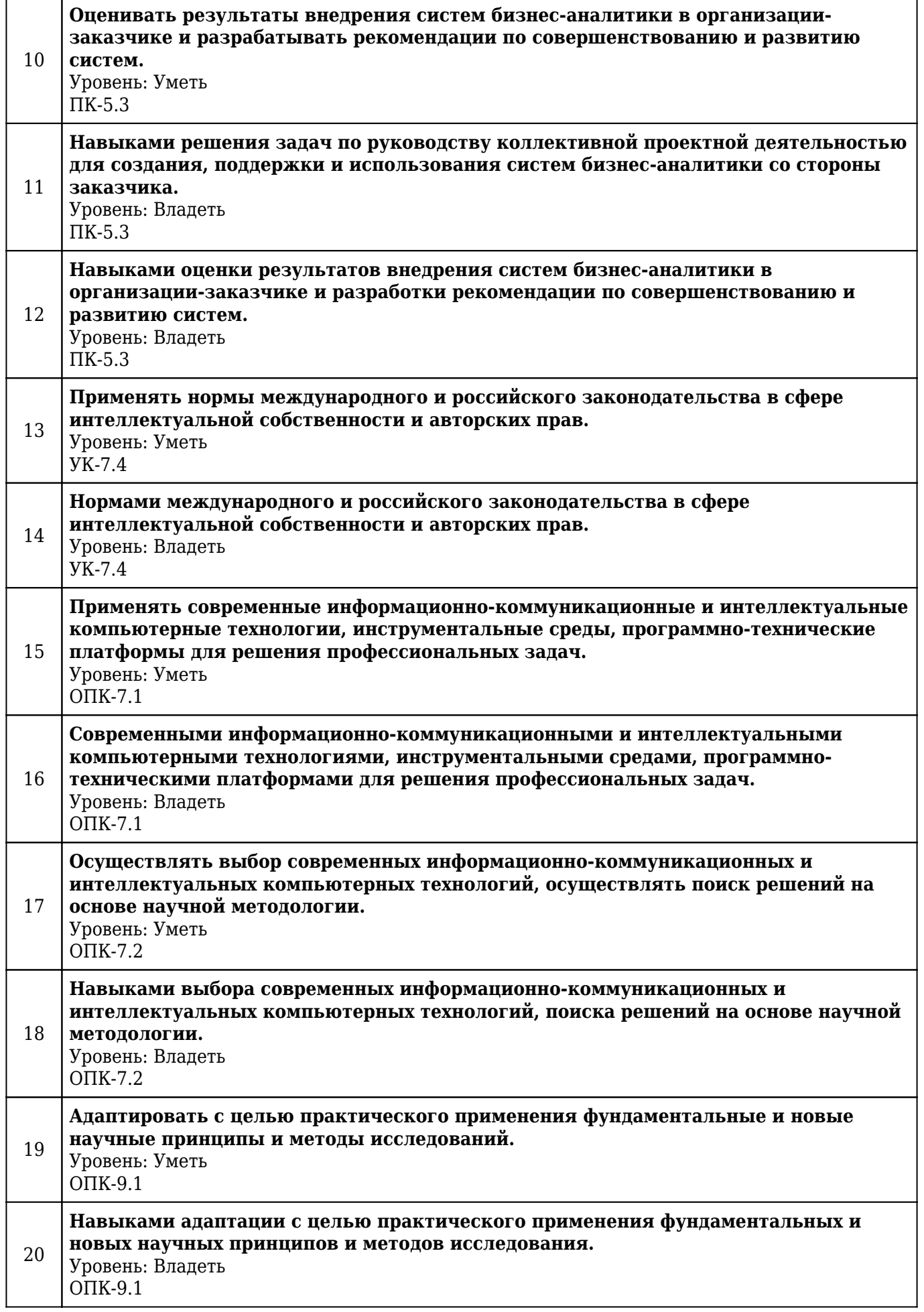

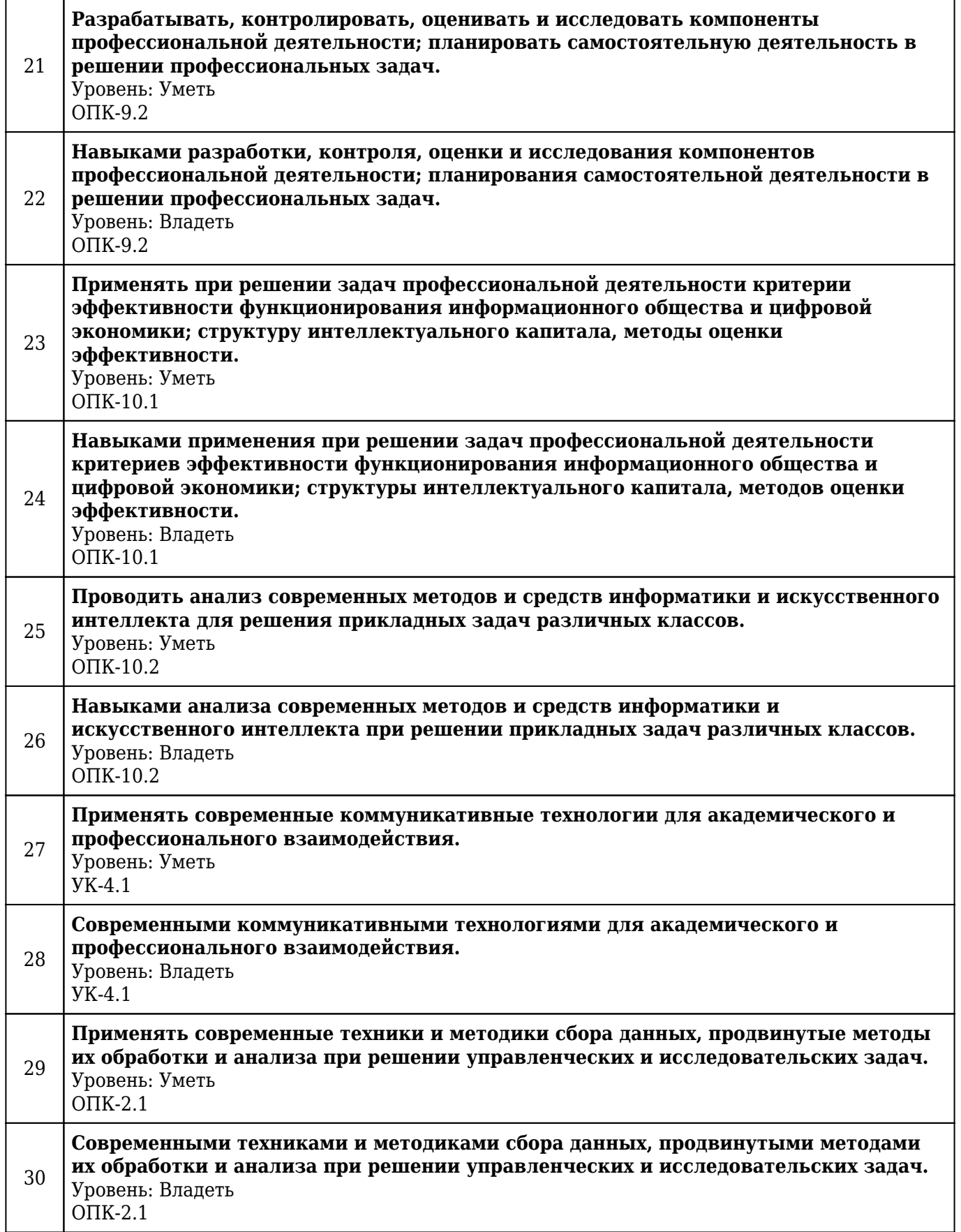

## **2.12. Примерная тематика рефератов (эссе)**

## **1 курс**

## **1 семестр**

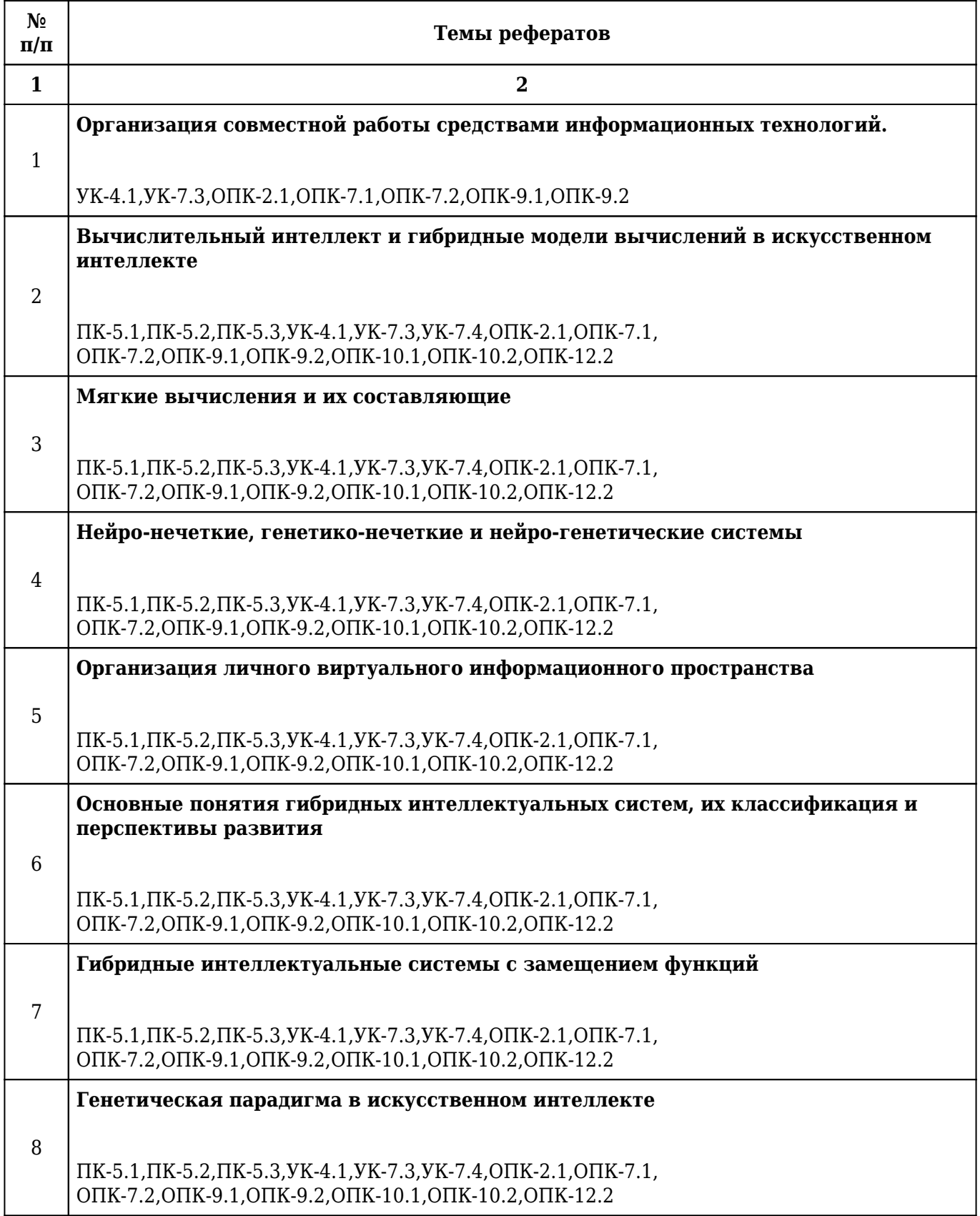

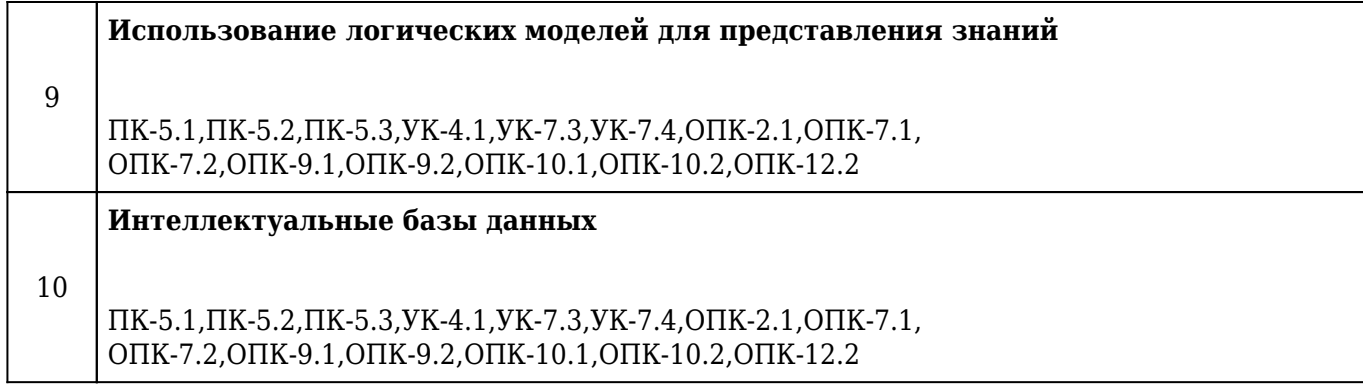

## **2.13. Учебно-методическое и информационное обеспечение дисциплины**

## **2.13.1. Перечень основной литературы, необходимой для освоения дисциплины**

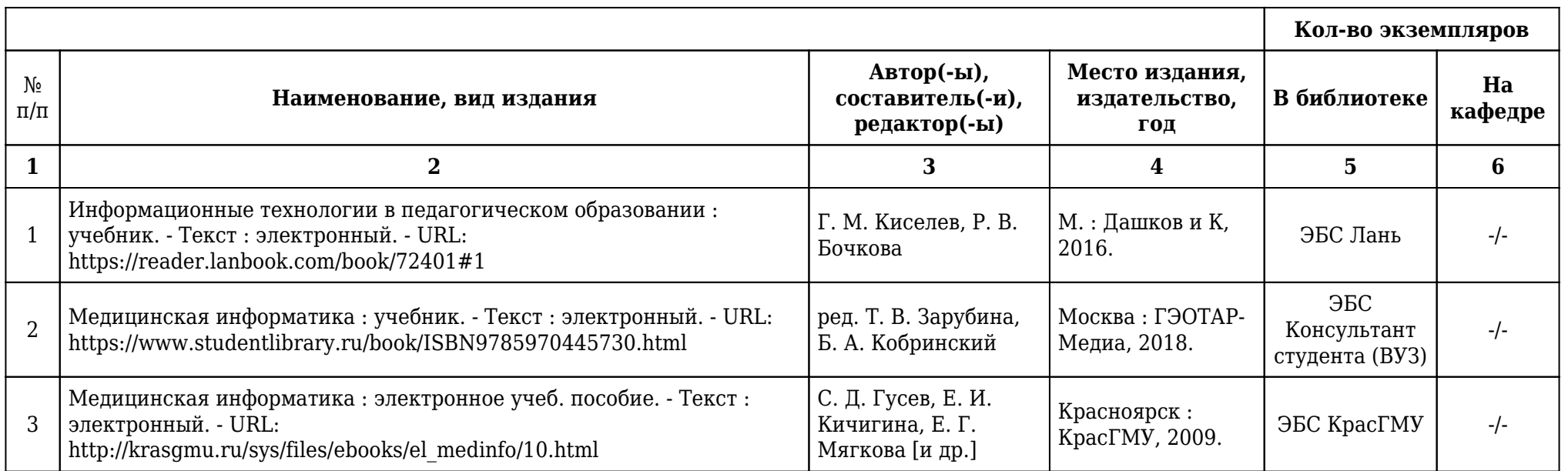

## **2.13.2. Перечень дополнительной литературы, необходимой для освоения дисциплины**

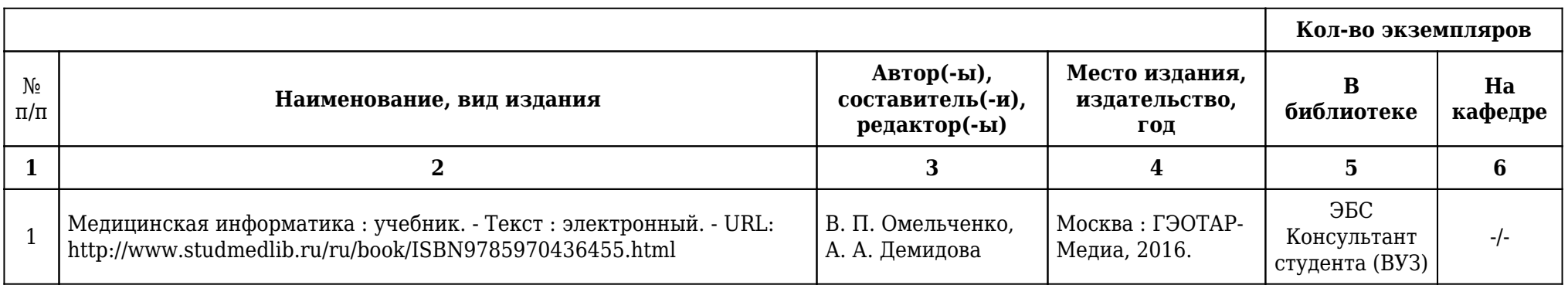

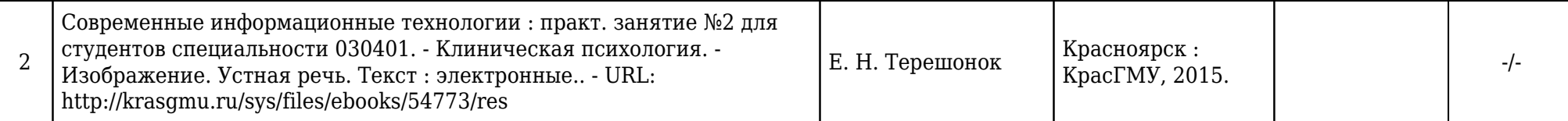

## **2.13.3. Перечень ресурсов информационно-телекоммуникационной сети «Интернет», необходимых для освоения дисциплины**

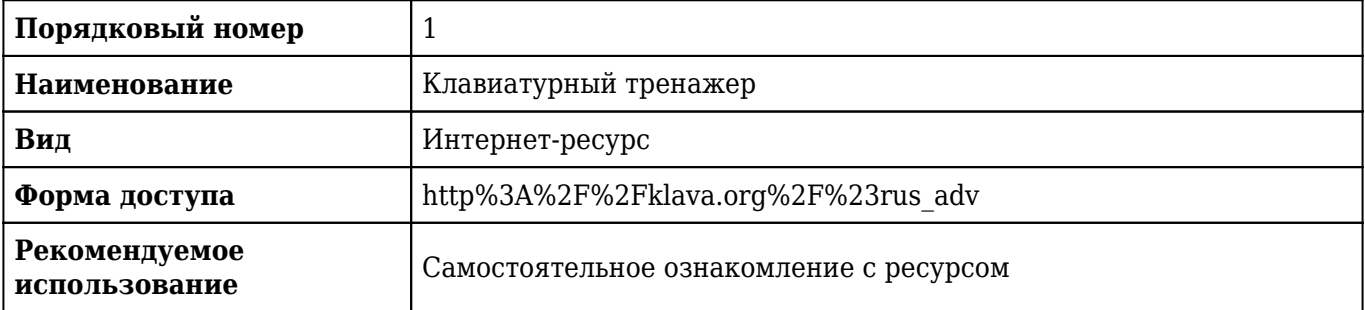

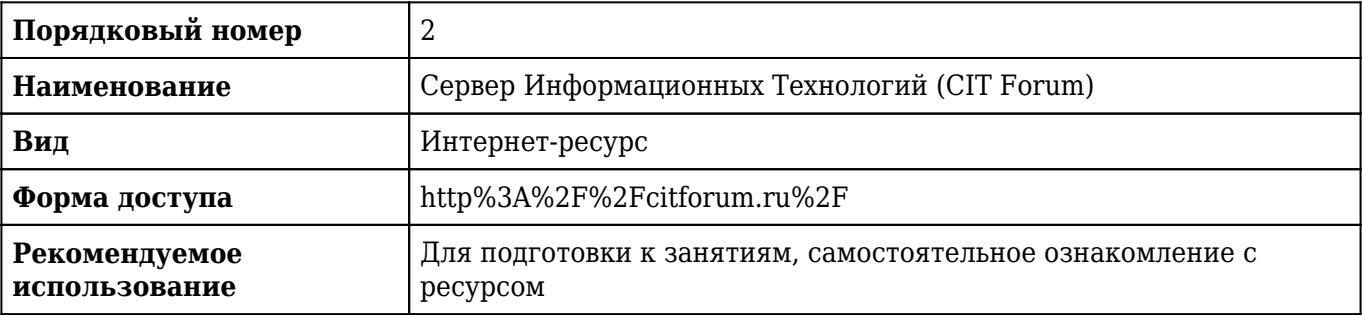

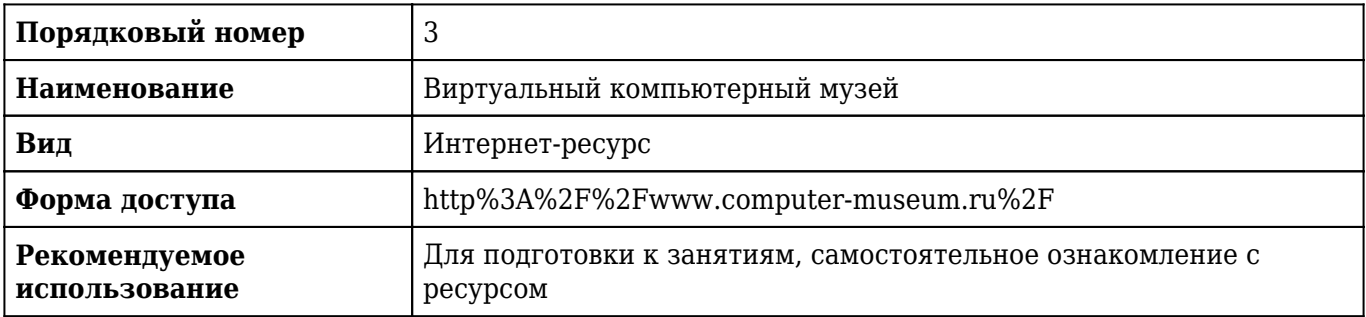

**2.13.4. Карта перечня информационных технологий, используемых при осуществлении образовательного процесса по дисциплине, включая перечень программного обеспечения и информационных справочных систем по специальности 38.04.02 Менеджмент направленность (профиль) «Управление в здравоохранении на основе интеллектуального анализа данных» для очной формы обучения**

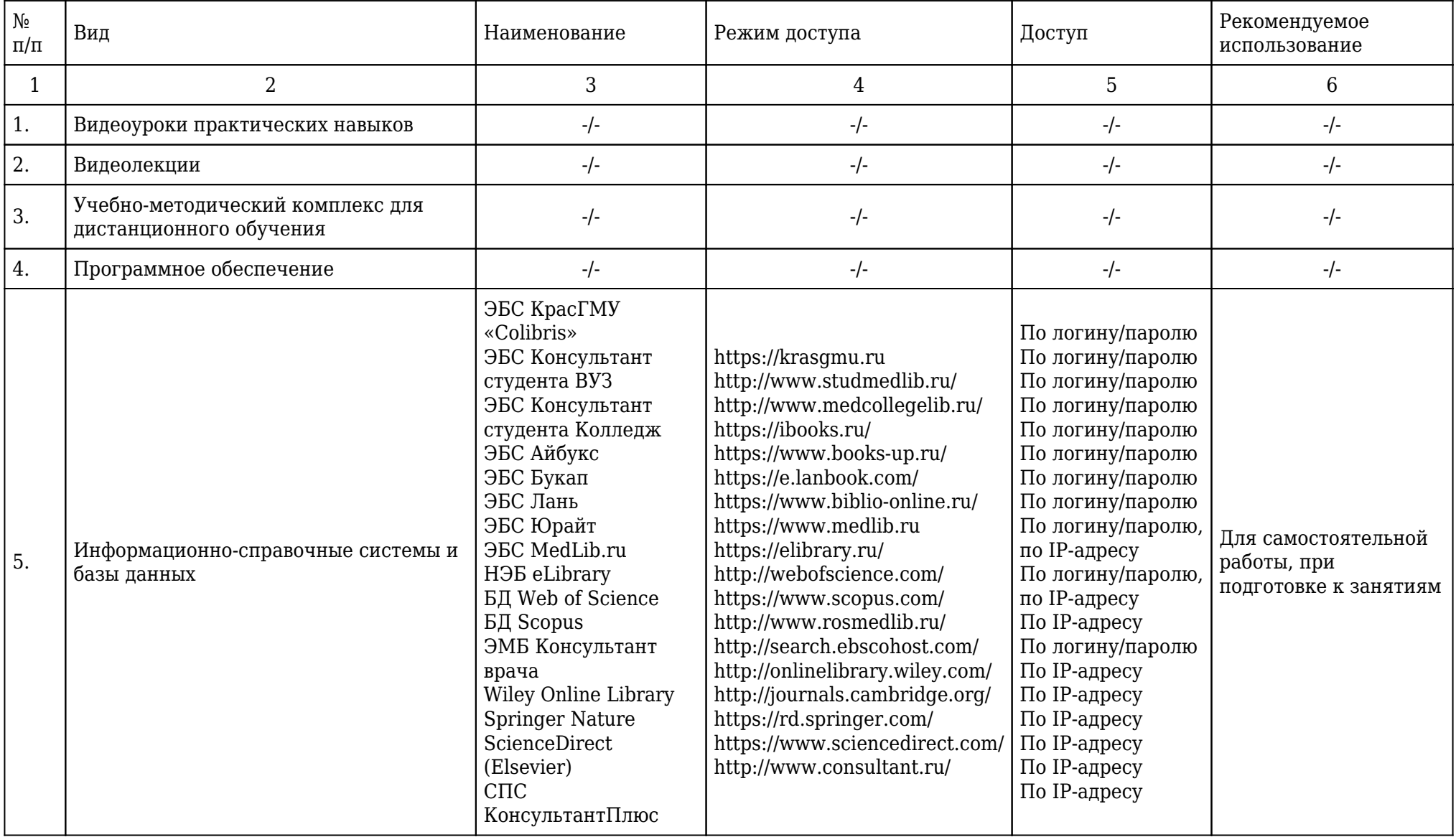

**2.13.5. Материально-техническая база дисциплины, необходимая для осуществления образовательного процесса по дисциплине "Введение в информационные технологии и интеллектуальные системы" по специальности 38.04.02 Менеджмент направленность (профиль) «Управление в здравоохранении на основе интеллектуального анализа данных» (Очное, Высшее образование, 2,00) для очной формы обучения**

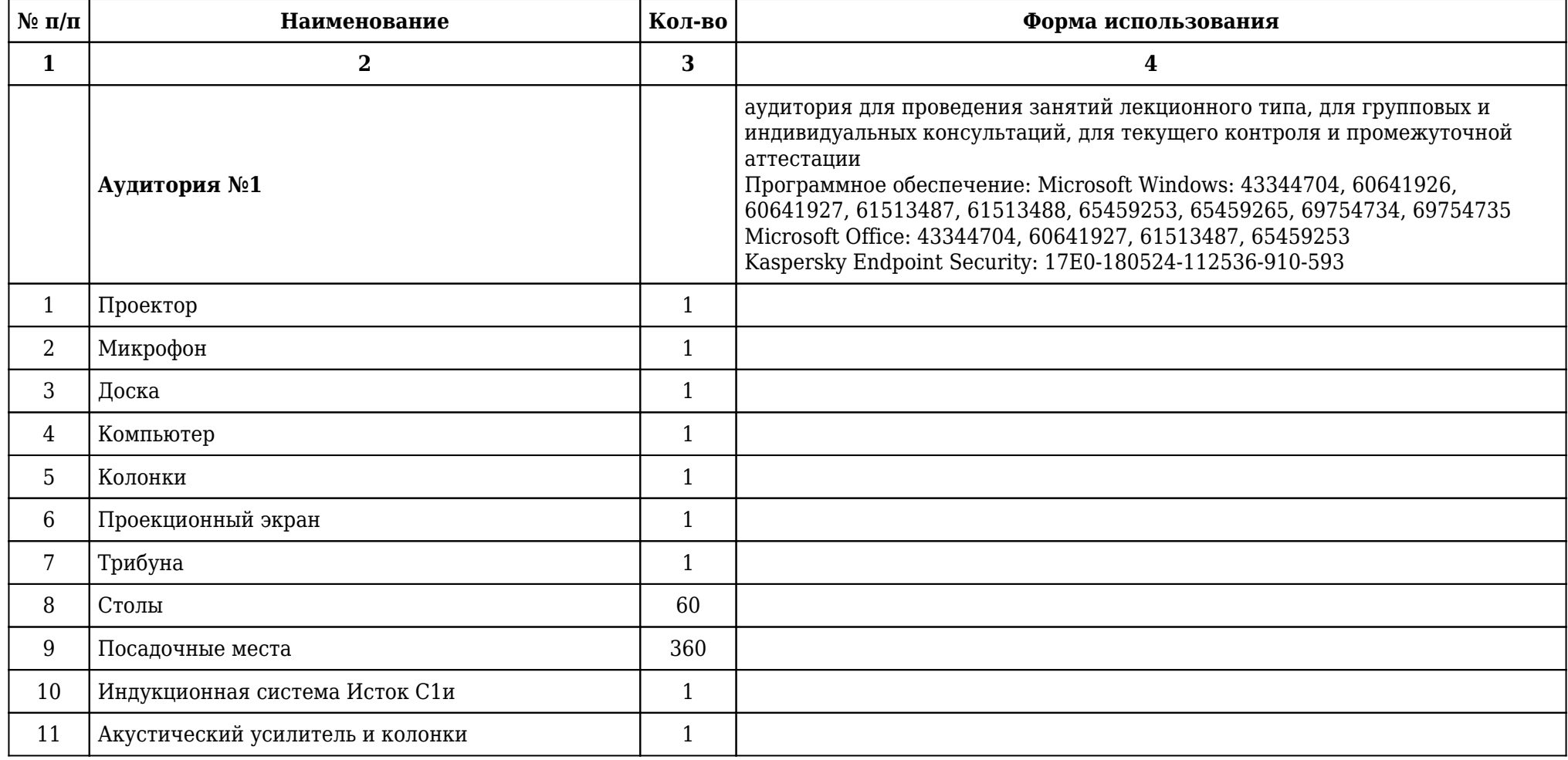

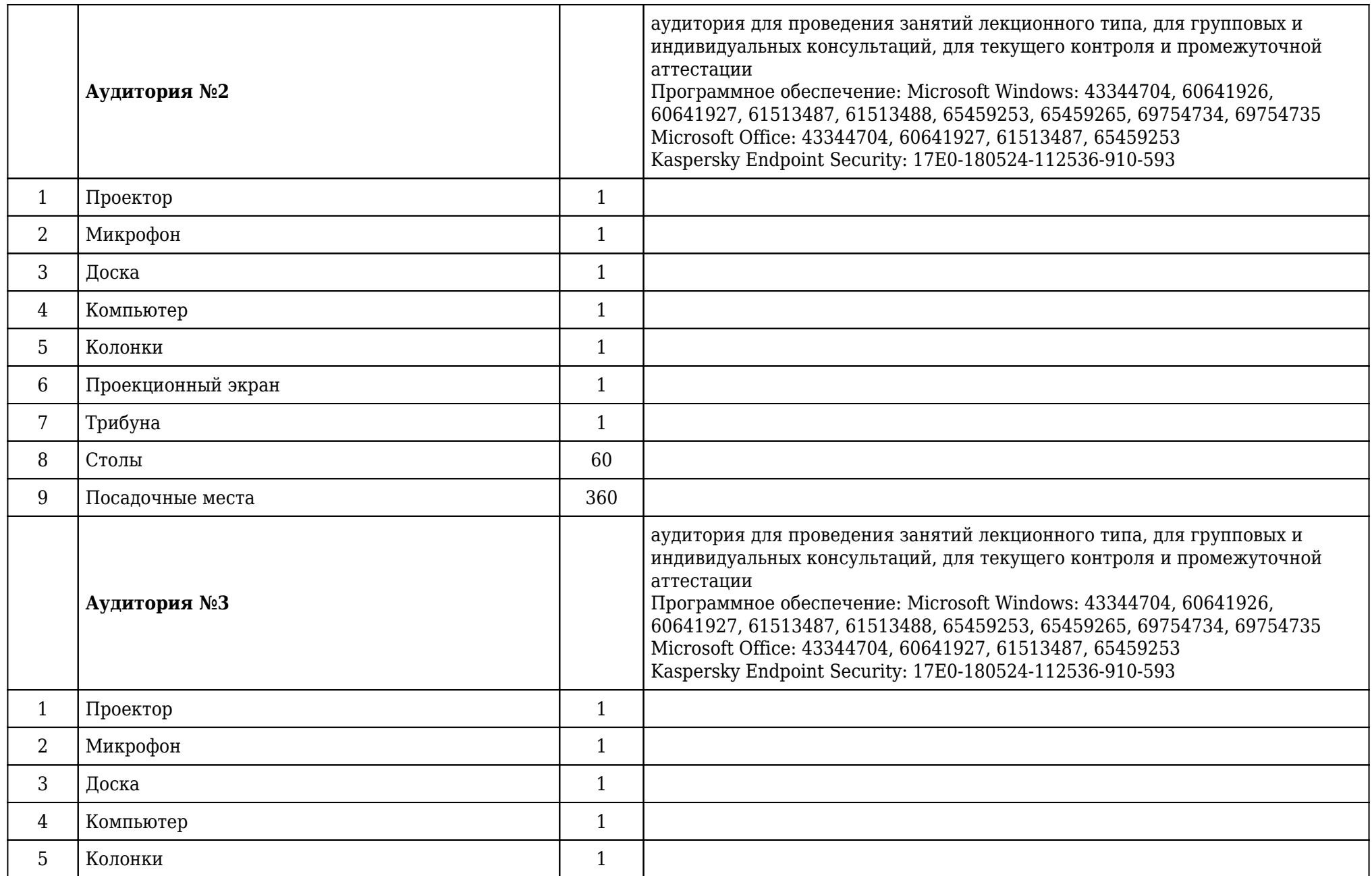

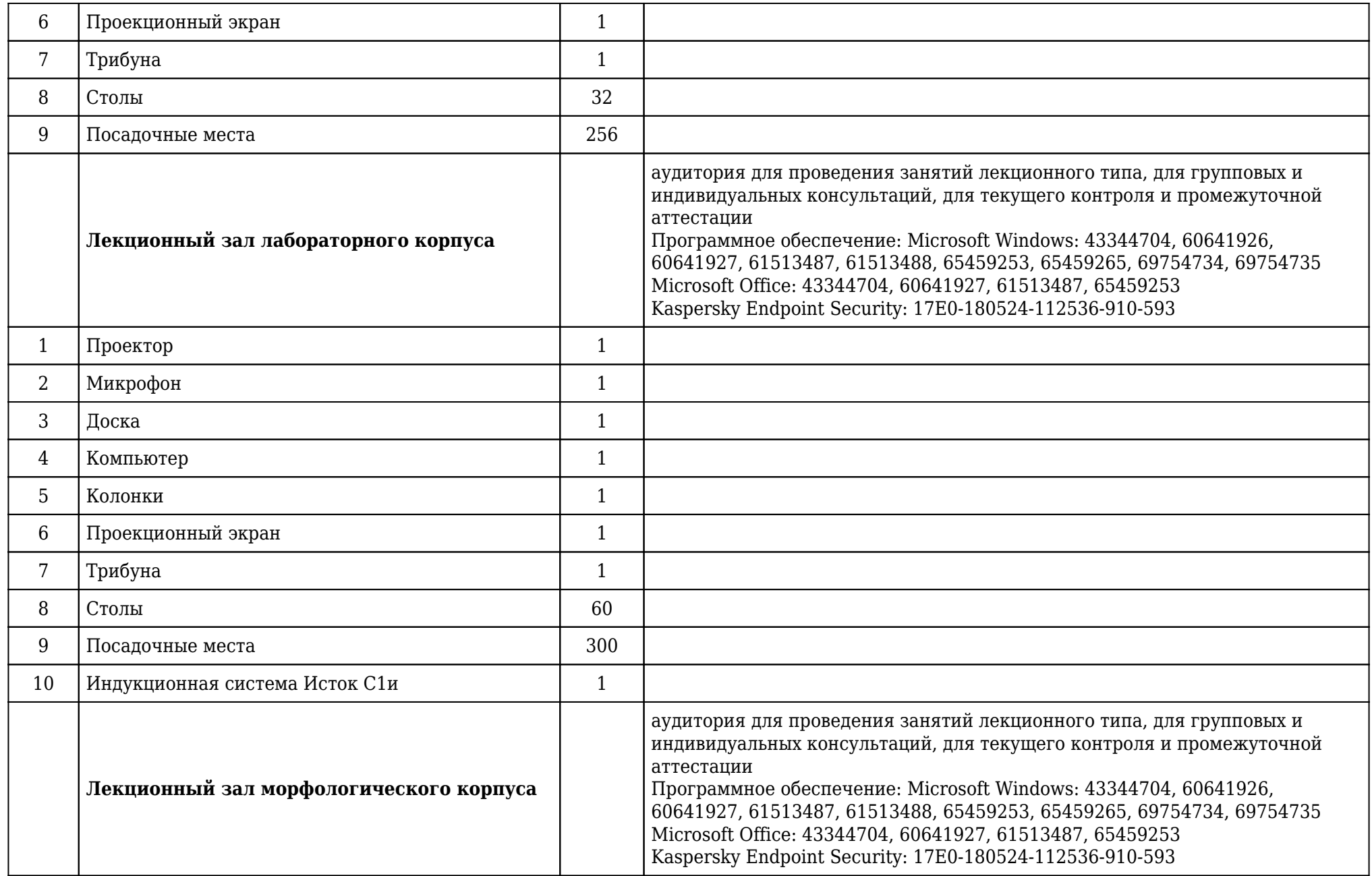

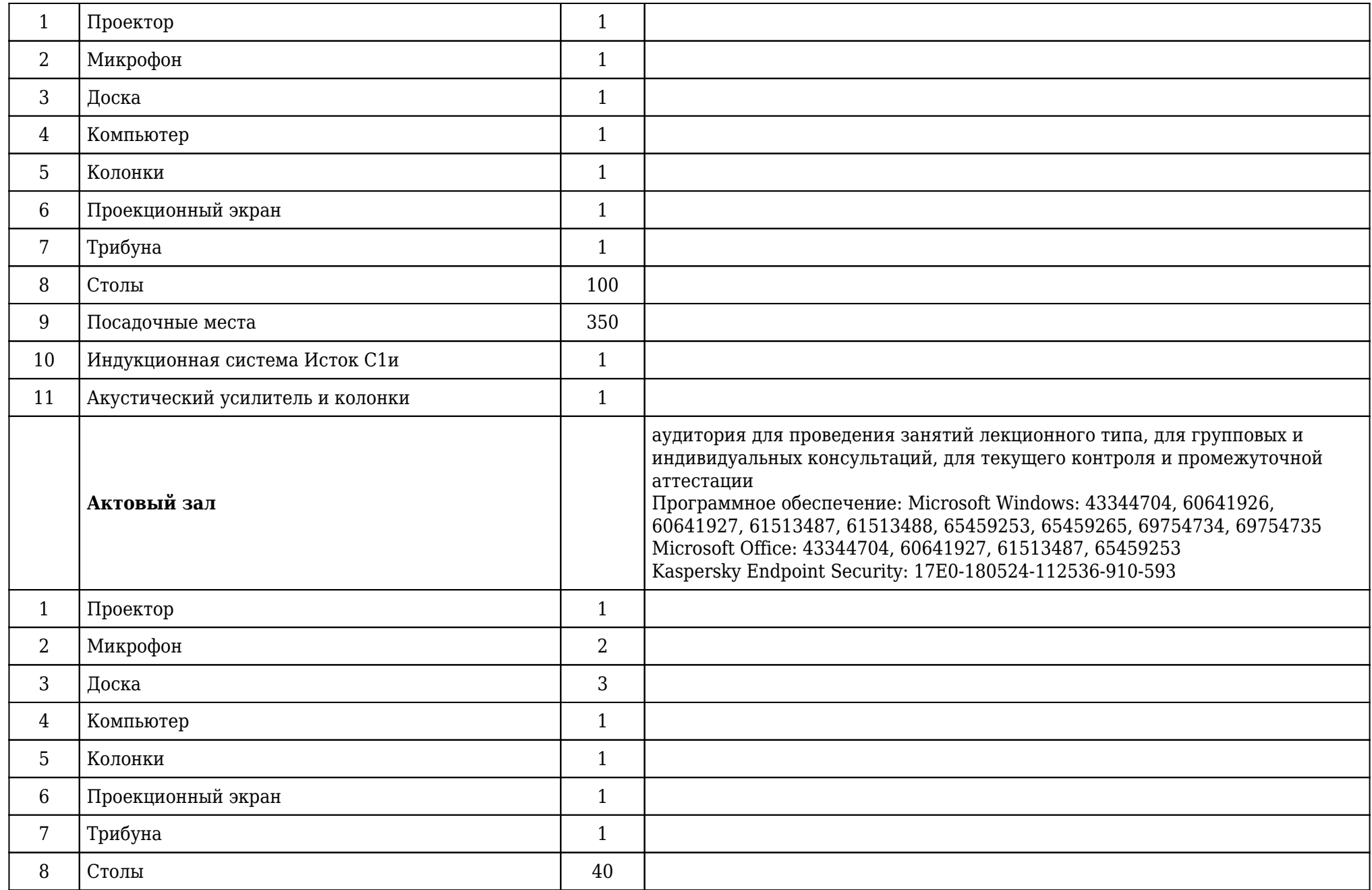

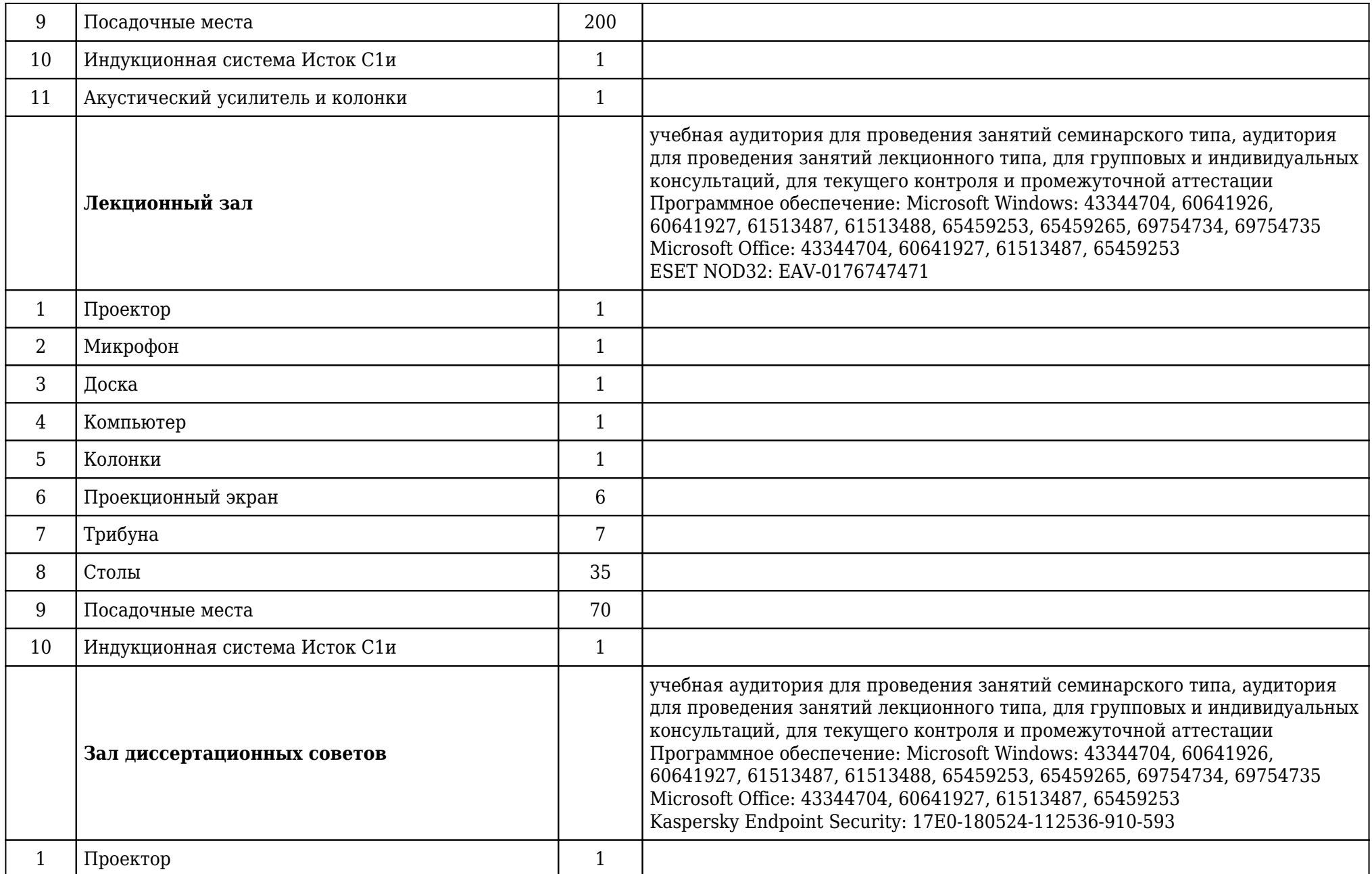

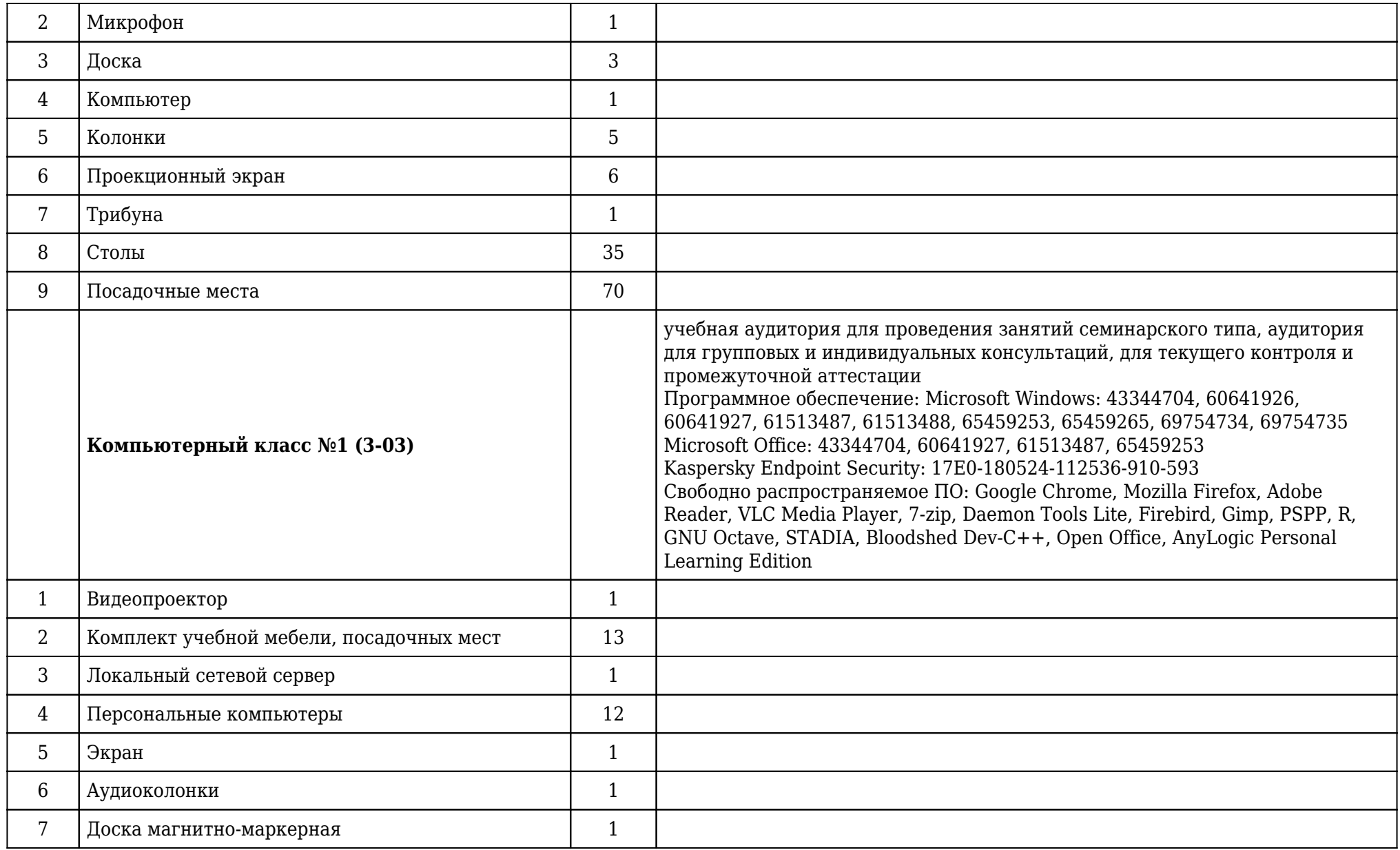

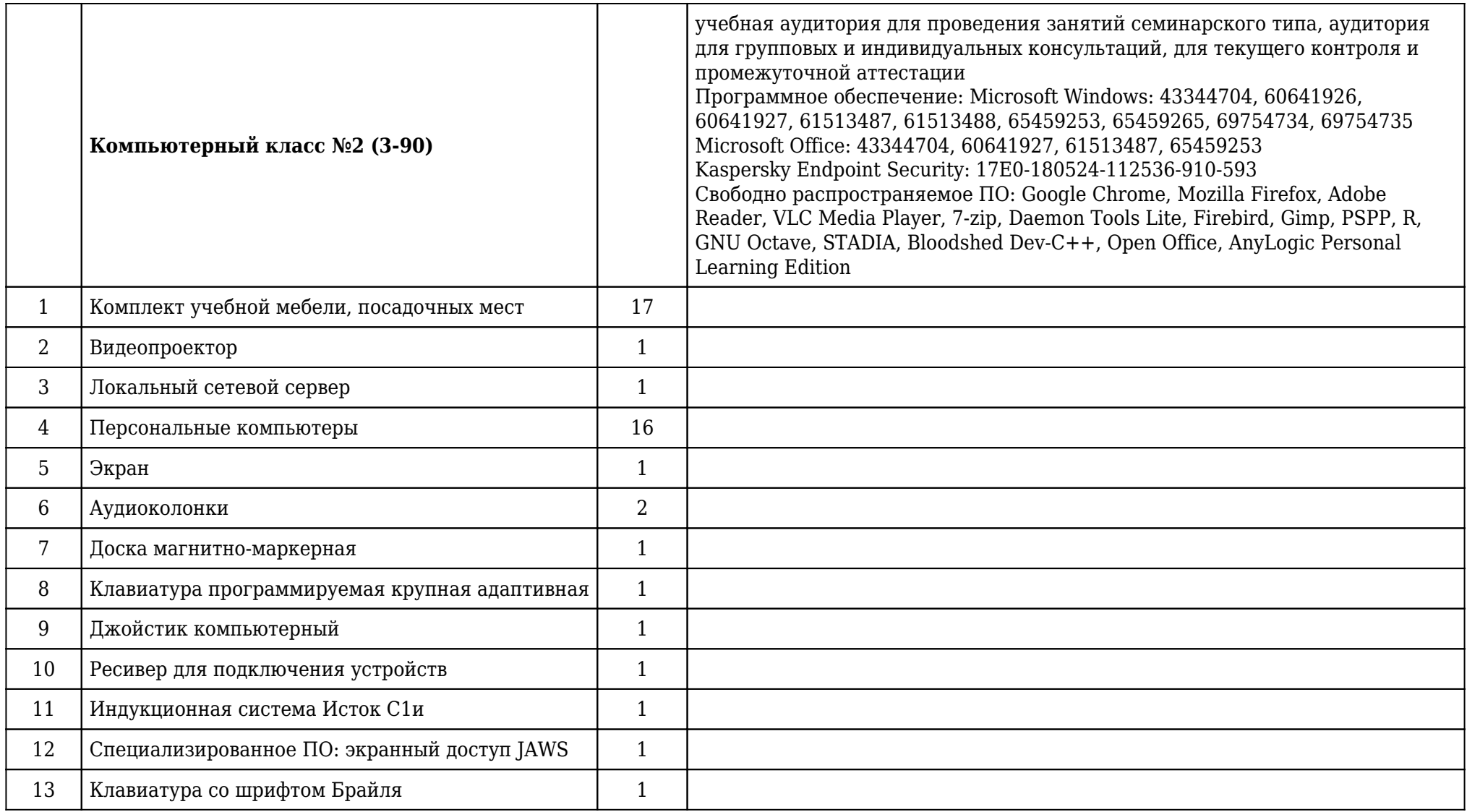

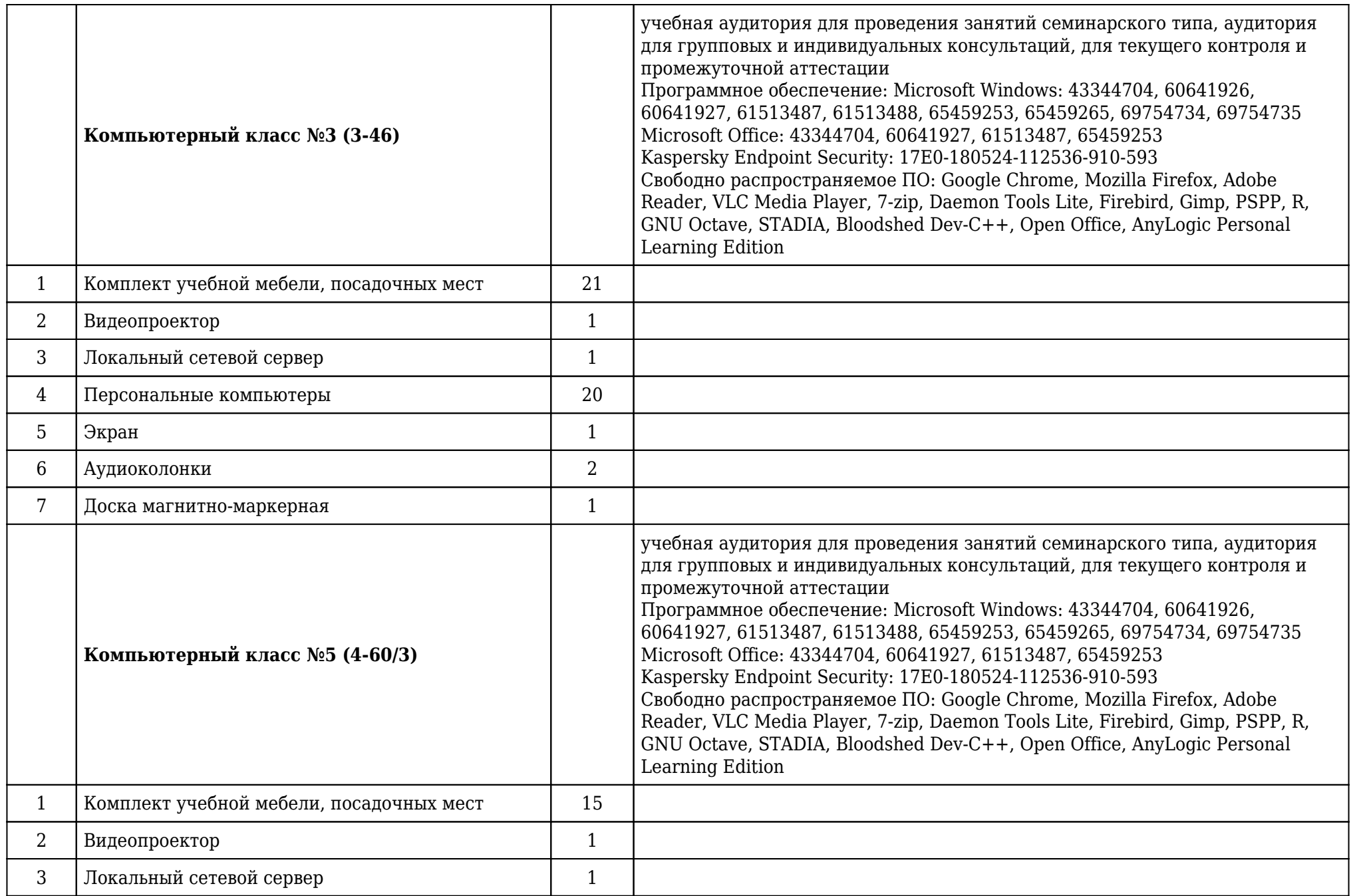

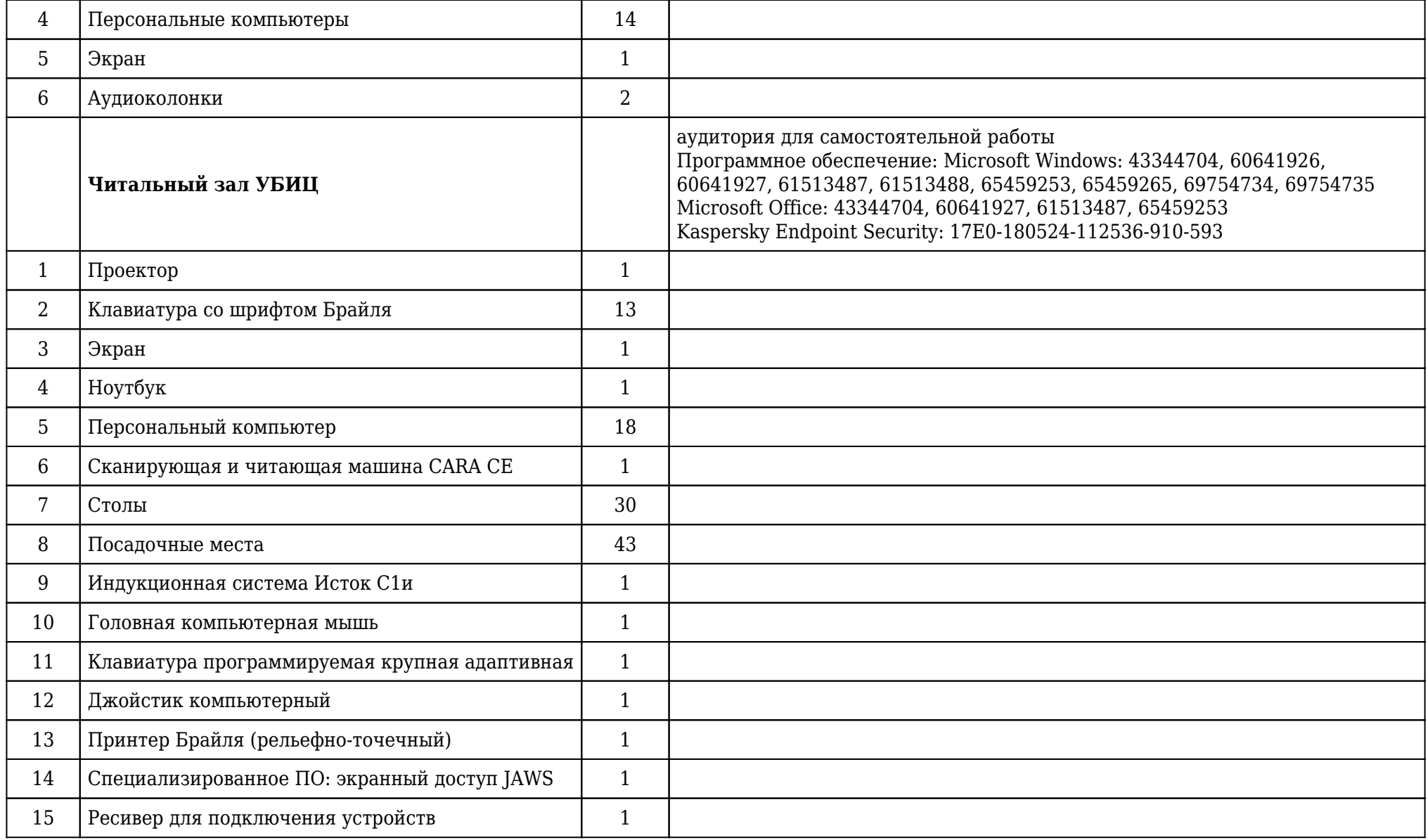

# **2.14. Образовательные технологии**

 Используемые образовательные технологии при изучении данной дисциплины: интерактивные технологии, информационно-коммуникационные технологии. 11% интерактивных часов от объема аудиторных часов. В рамках изучения дисциплины «Введение в информационные технологии и интеллектуальные системы» обучение студентов производится на лекциях, аудиторных (практических) занятиях, а также в результате самостоятельного изучения отдельных тем. Занятия проводятся с использованием следующих методов обучения: объяснительно-иллюстративный, метод проблемного изложения, эвристический. В рамках изучения дисциплины проводятся следующие разновидности лекций: академическая лекция, лекция-беседа, лекция с разбором конкретных ситуаций, лекция пресс-конференция, лекция с заранее запланированными ошибками. Проводятся следующие разновидности аудиторных (практических) занятий: традиционный, с использованием докладов по вопросам темы занятия, конференция, работа в малых группах, имитационное творческое занятие, защита презентаций, упражнение, исследовательский проект. Внеаудиторная (самостоятельная) работа обучающихся включает следующие виды учебной деятельности: подготовка эссе, доклада, презентации, подготовка к тестированию, выполнение творческих заданий, подготовка к собеседованию.

### **2.15. Разделы дисциплины и междисциплинарные связи с последующими дисциплинами**

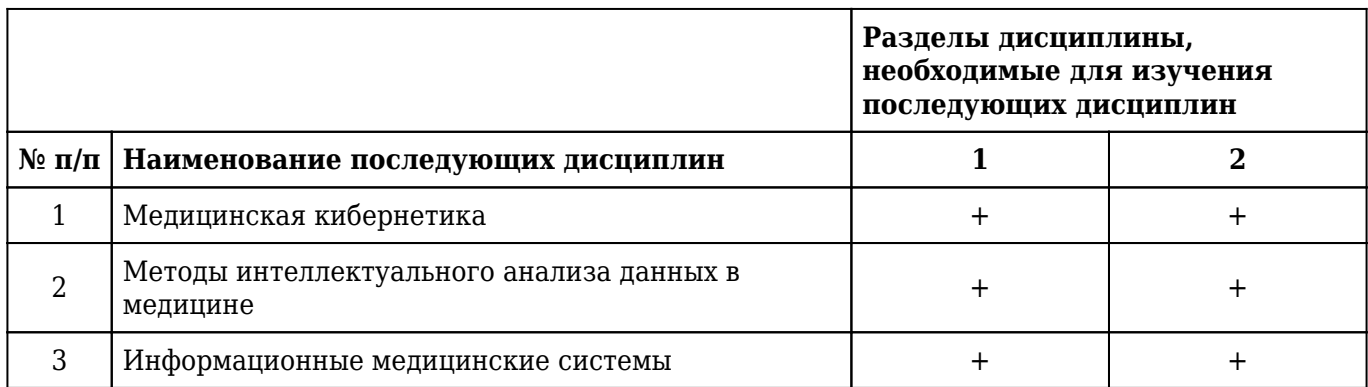

#### **2.16. Методические указания для обучающихся по освоению дисциплины**

 Обучение складывается из аудиторных занятий (36 час.), включающих лекционный курс и практические занятия, самостоятельной работы (72 час.) Основное учебное время выделяется на практическую работу в операционных системах и прикладном программном обеспечении. При изучении учебной дисциплины необходимо освоить практические умения получения, обработки и интерпретации данных исследований с помощью современных информационно-коммуникационных технологий (включая пакеты прикладных программ) для сбора, обработки и анализа информации. Практические занятия проводятся в виде демонстрации слайдов, принципов работы операционных систем и прикладного программного обеспечения, решения ситуационных задач, ответов на тестовые задания, отработки практических навыков по работе на ПК. В учебном процессе используются активные и интерактивные формы проведения занятий: конференция, работа в малых группах, выполнение упражнений, имитационные творческие занятия, работа с компьютерным тренажером. Самостоятельная работа обучающихся подразумевает подготовку эссе, доклада, презентации, выполнение творческих заданий, подготовка к тестированию и собеседованию. Каждый обучающийся обеспечен доступом к библиотечным фондам университета и кафедры. По каждому разделу учебной дисциплины разработаны методические указания для обучающихся и методические рекомендации для преподавателей. Во время учебной дисциплины обучающиеся самостоятельно проводят интернет-обзор, оформляют презентацию и представляют ее к защите. Это способствует формированию навыков проведения библиографической и информационнопоисковой работы с последующим использованием данных при решении профессиональных задач и оформлении научных статей, отчетов, заключений. Работа обучающихся в группе формирует чувство коллективизма и коммуникабельность. Исходный уровень знаний обучающихся определяется тестированием, текущий контроль усвоения предмета определяется тестированием, решением ситуационных задач, ответами на вопросы, выполнением контрольных работ. В конце изучения учебной дисциплины проводится трехэтапный зачет, включающий тестовый контроль, собеседование по вопросам и оценку практических навыков.

## **2.17. Особенности организации обучения по дисциплине для инвалидов и лиц с ограниченными возможностями здоровья**

1. Обучение инвалидов и лиц с ограниченными возможностями здоровья

по заявлению обучающегося кафедрой разрабатывается адаптированная рабочая программа с использованием специальных методов обучения и дидактических материалов, составленных с учетом особенностей психофизического развития, индивидуальных возможностей и состояния здоровья обучающегося.

#### **2. В целях освоения учебной программы дисциплины инвалидами и лицами с ограниченными возможностями** здоровья кафедра обеспечивает:

1) для инвалидов и лиц с ограниченными возможностями здоровья по зрению:

• размещение в доступных местах и в адаптированной форме справочной информации о расписании учебных занятий для обучающихся, являющихся слепыми или слабовидящими;

• присутствие преподавателя, оказывающего обучающемуся необходимую помощь;

• выпуск альтернативных форматов методических материалов (крупный шрифт или аудиофайлы);

2) для инвалидов и лиц с ограниченными возможностями здоровья по слуху:

• надлежащими звуковыми средствами воспроизведения информации;

3) для инвалидов и лиц с ограниченными возможностями здоровья, имеющих нарушения опорнодвигательного аппарата:

• возможность беспрепятственного доступа обучающихся в учебные помещения, туалетные комнаты и другие помещения кафедры. В случае невозможности беспрепятственного доступа на кафедру организовывать учебный процесс в специально оборудованном помещении (ул. Партизана Железняка, 1, Университетский библиотечно-информационный центр: электронный читальный зал (ауд. 1-20), читальный зал (ауд. 1-21).

**3. Образование обучающихся с ограниченными возможностями здоровья** может быть организовано как совместно с другими обучающимися, так и в отдельных группах.

#### **4. Перечень учебно-методического обеспечения самостоятельной работы обучающихся по дисциплине.**

Учебно-методические материалы для самостоятельной работы обучающихся из числа инвалидов и лиц с ограниченными возможностями здоровья предоставляются в формах, адаптированных к ограничениям их здоровья и восприятия информации:

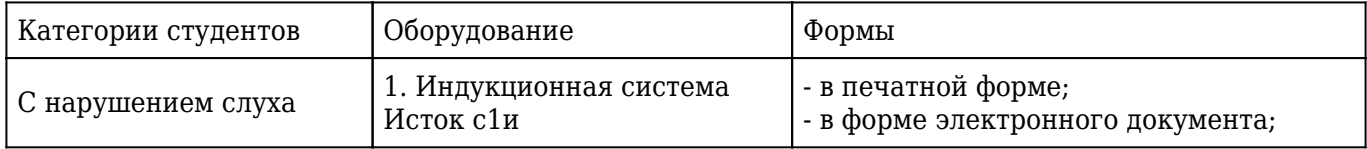

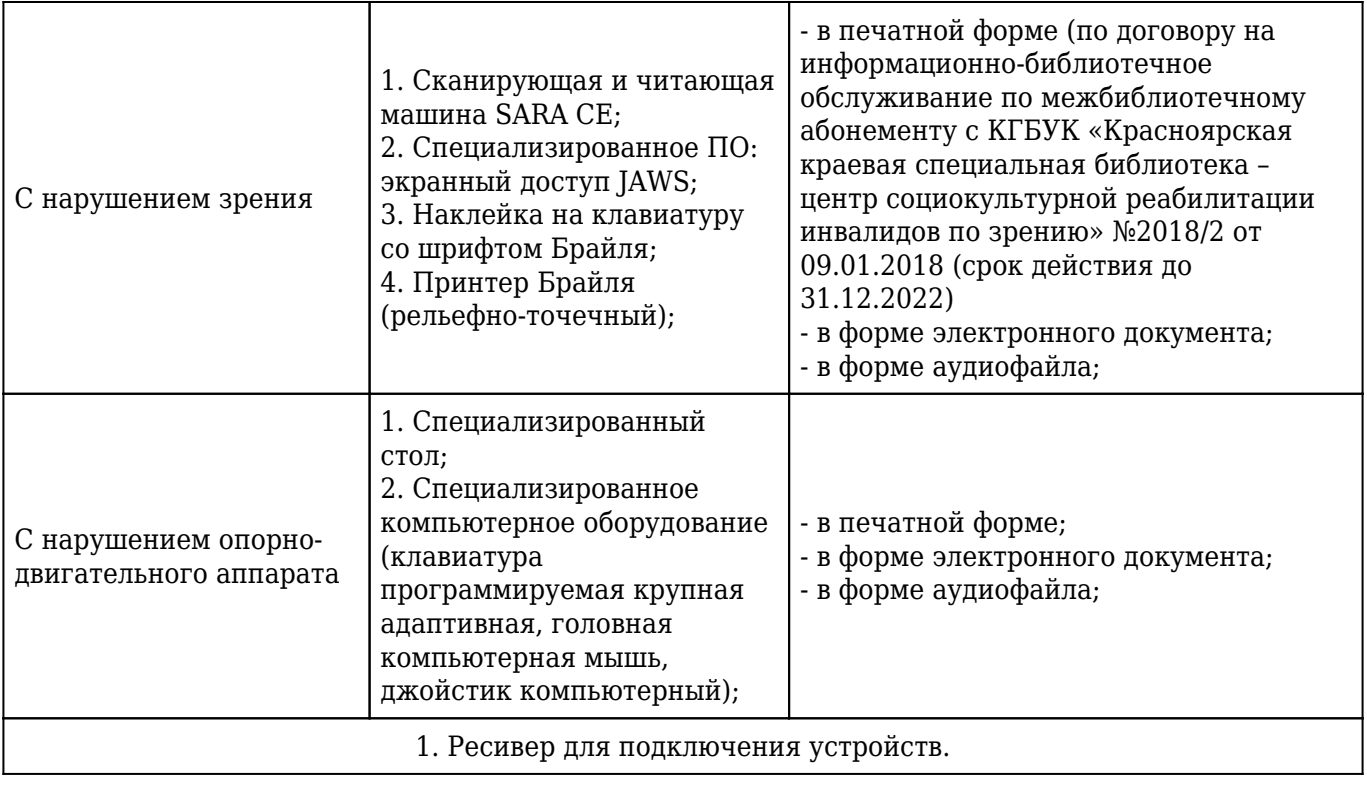